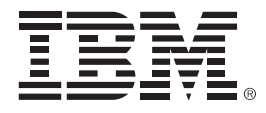

## **Getting The Most Out of DB2 in Your New Applications**

Curt Cotner

DB2 Development, IBM Fellow and VP, IBM Software Group

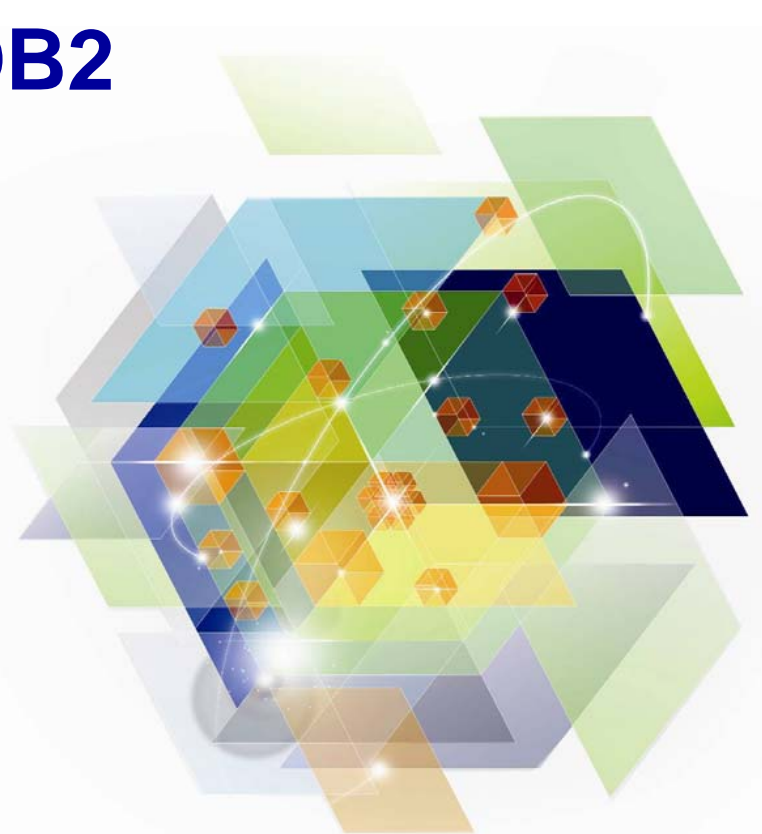

© 2011 IBM Corporation

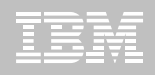

### **Disclaimer**

*IBM's statements regarding its plans, directions, and intent are subject to change or withdrawal without notice at IBM's sole discretion. Information regarding potential future products is intended to outline our general product direction and it should not be relied on in making a purchasing decision. The information mentioned regarding potential future products is not a commitment, promise, or legal obligation to deliver any material, code or functionality. Information about potential future products may not be incorporated into any contract. The development, release, and timing of any future features or functionality described for our products remains at our sole discretion.*

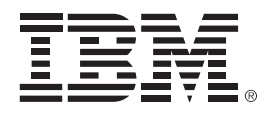

#### **Optimizing Your Java and WebSphere Applications with Data Studio and Optim Tools**

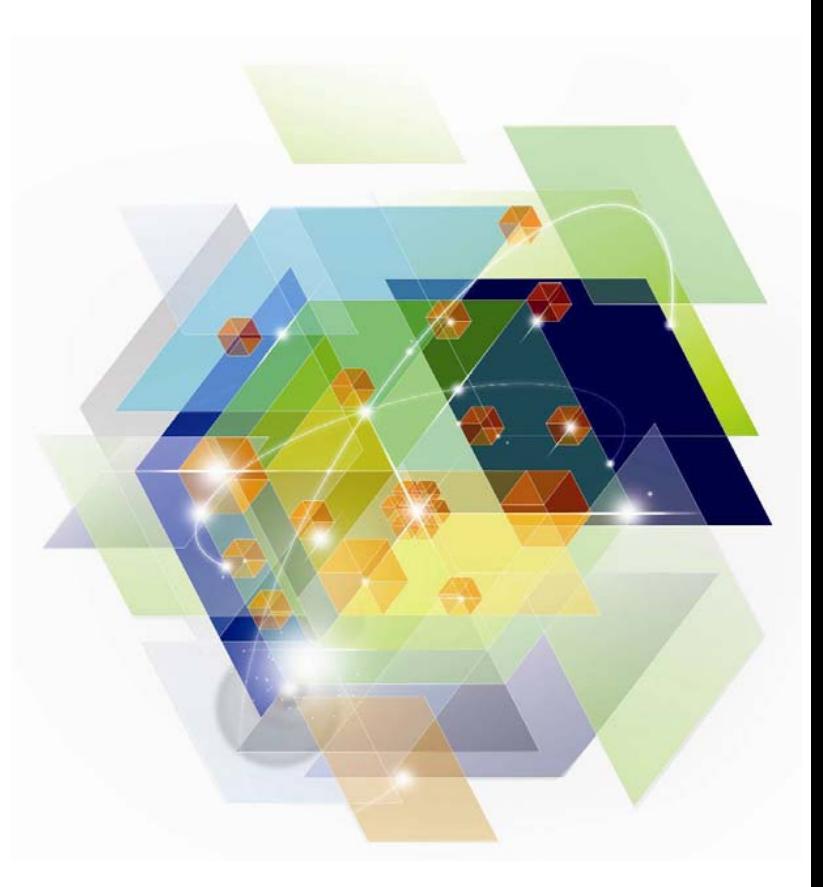

© 2011 IBM Corporation

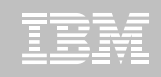

#### **Data Studio -- pureQuery tooling is in the box!**

*Speed up problem isolation for developers – even when using frameworks*

- **Capture application-SQL-data object correlation (with or without the source code)**
- **Trace SQL statements to using code for faster problem isolation**
- $\blacksquare$  **Enhance impact analysis identifying application code impacted due to database changes**
- **Answer "Where used" questions like "Where is this column used within the application?"**
- **Use with modern Java frameworks e.g. Hibernate, Spring, iBatis, OpenJPA**

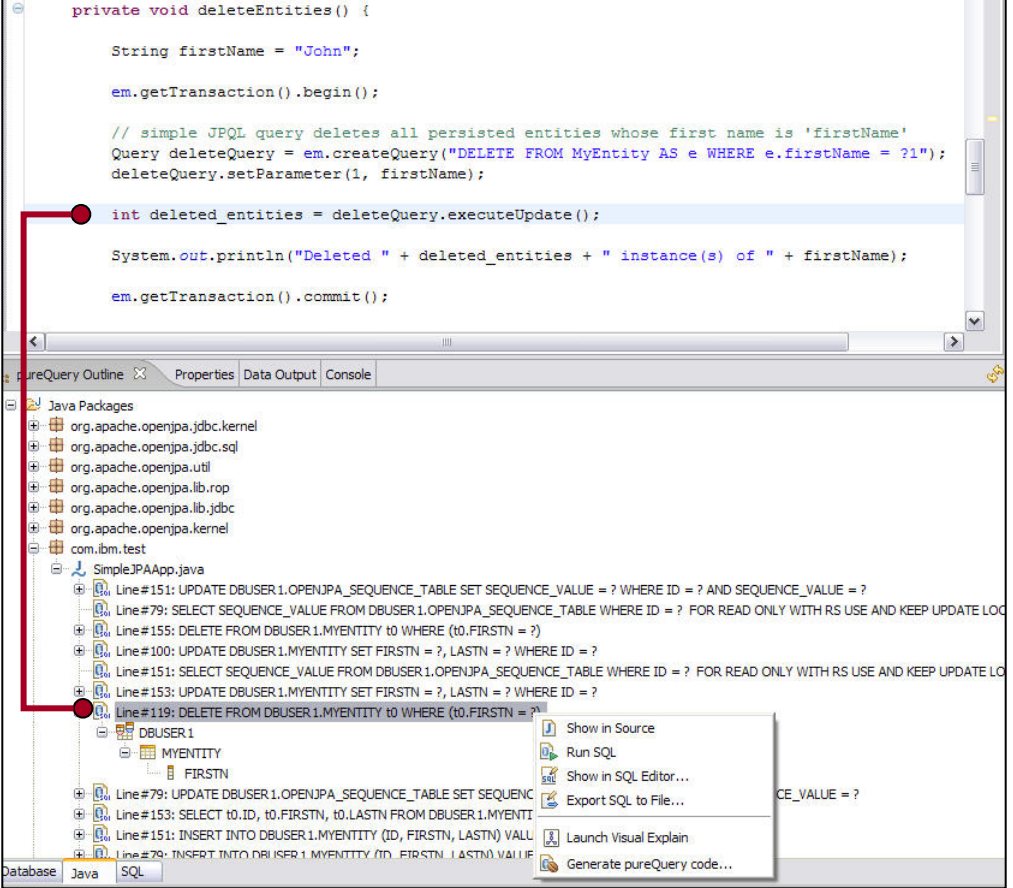

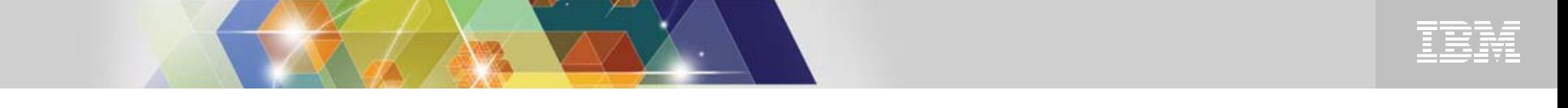

#### **Data Studio -- Code/Debug Oracle PL/SQL or Sybase T-SQL**

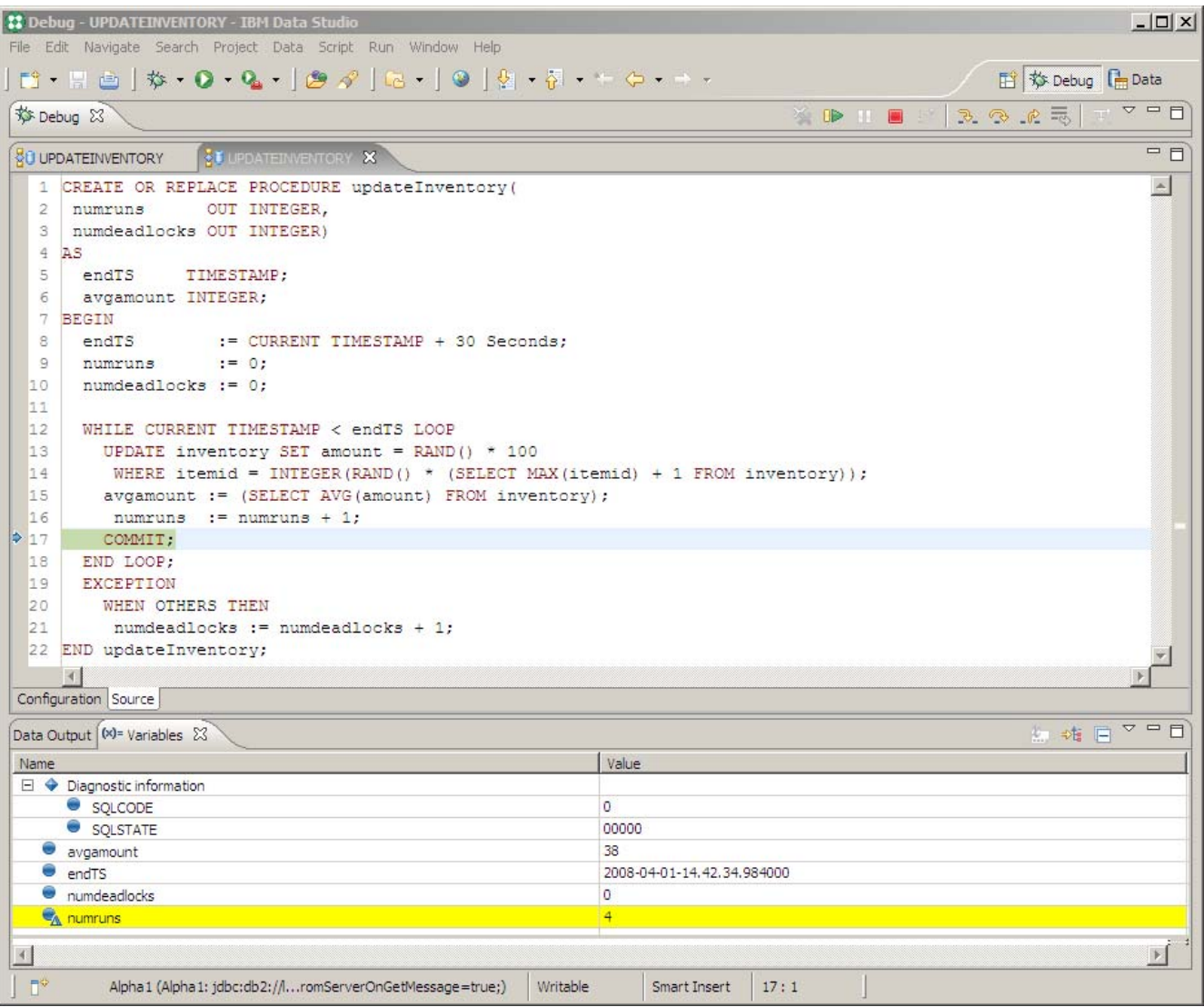

© 2010 IBM Corporation

### **Data Studio -- New Routine Creation Wizard**

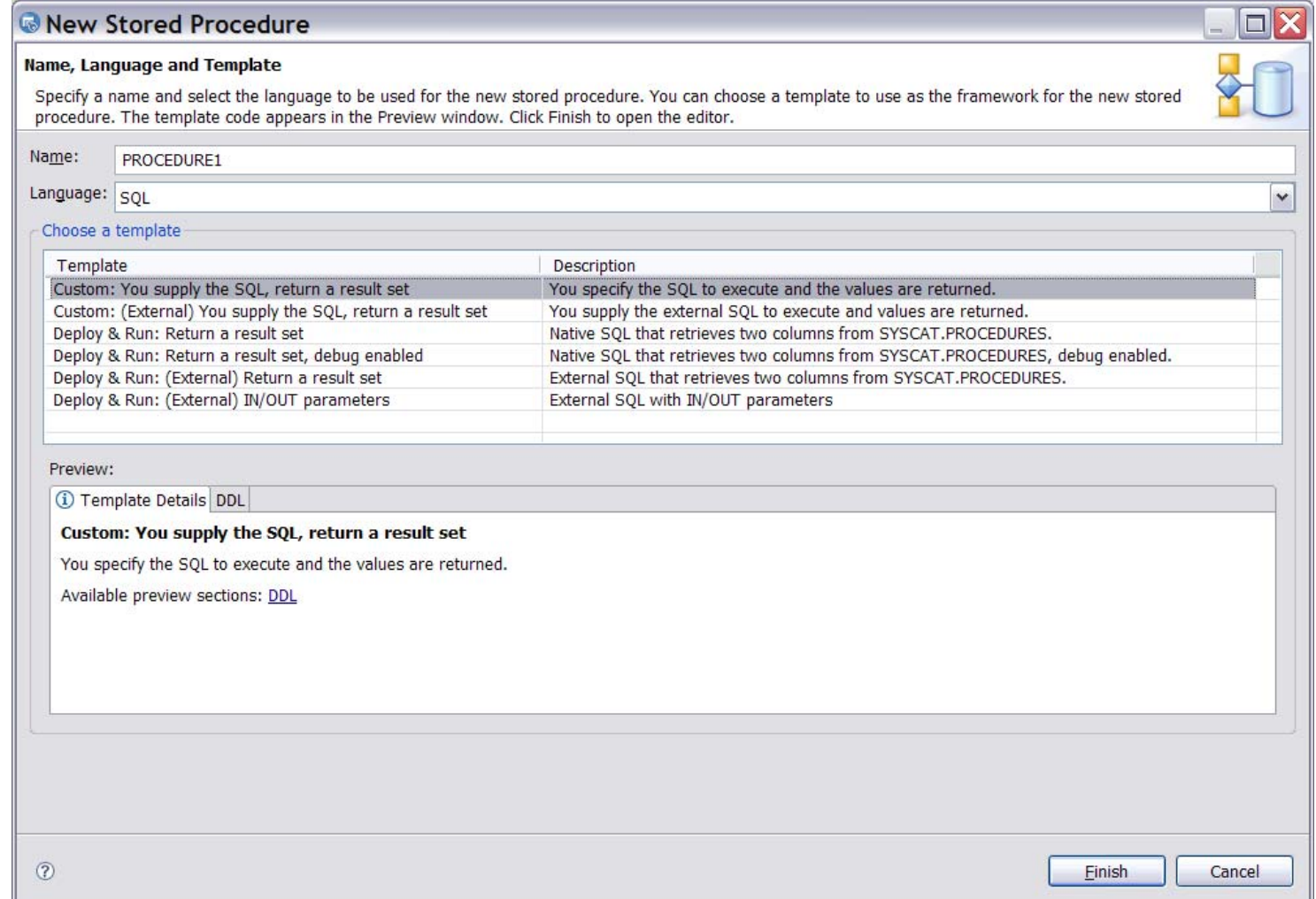

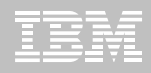

#### **Data Studio -- Templates Management**

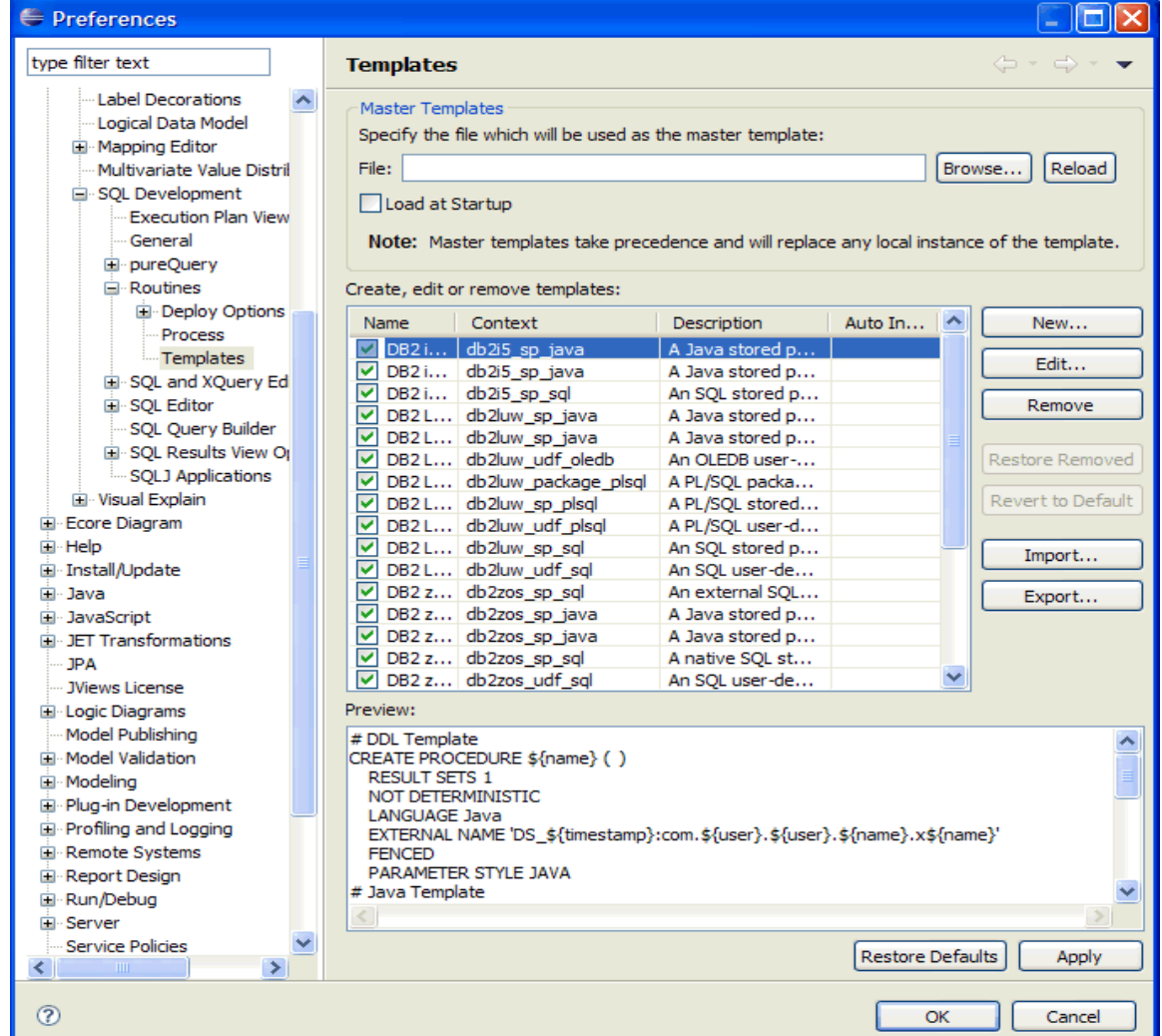

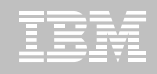

### **Data Studio -- Server Profile Management**

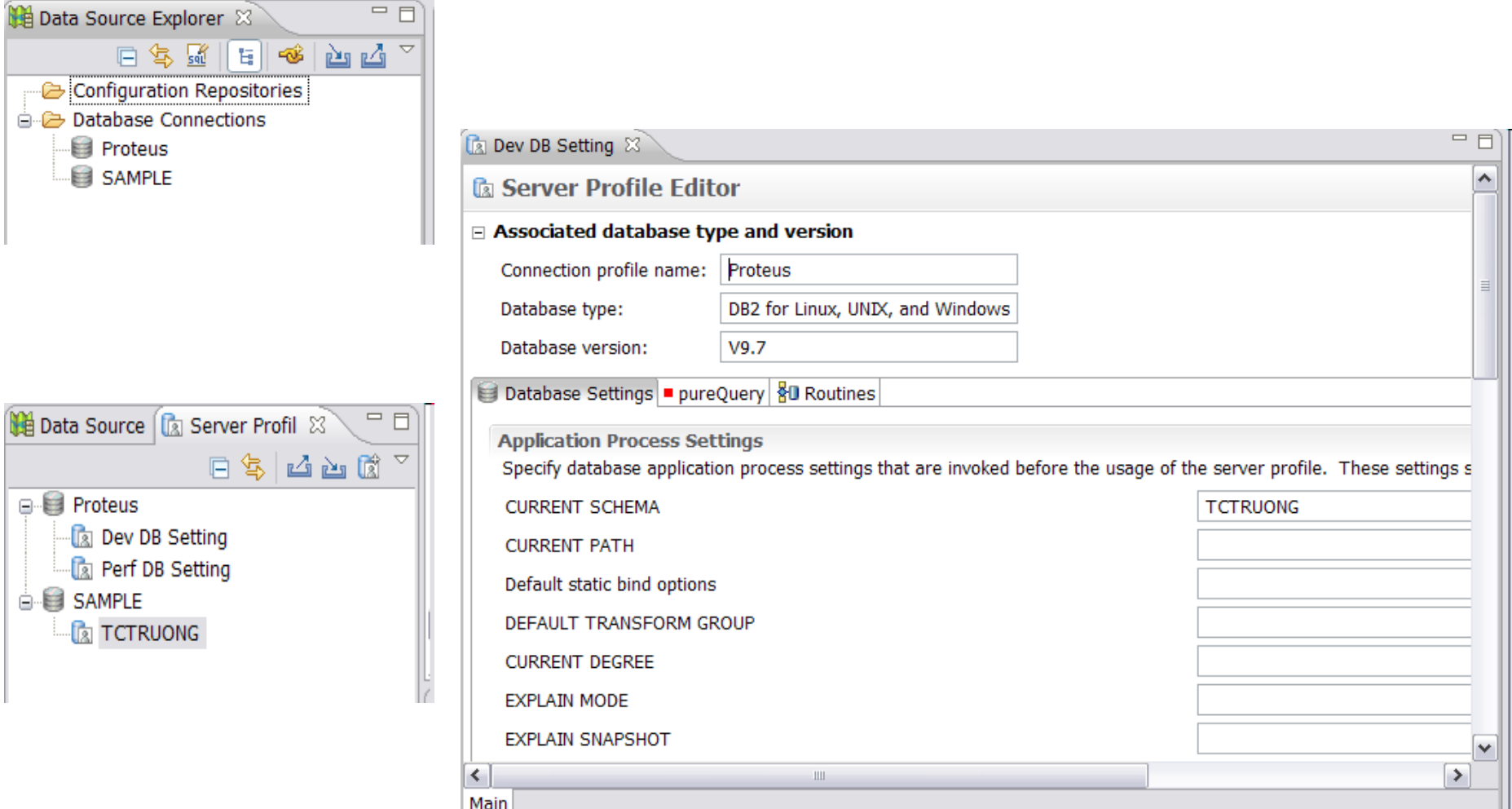

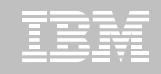

#### **Data Studio -- Deployment Management**

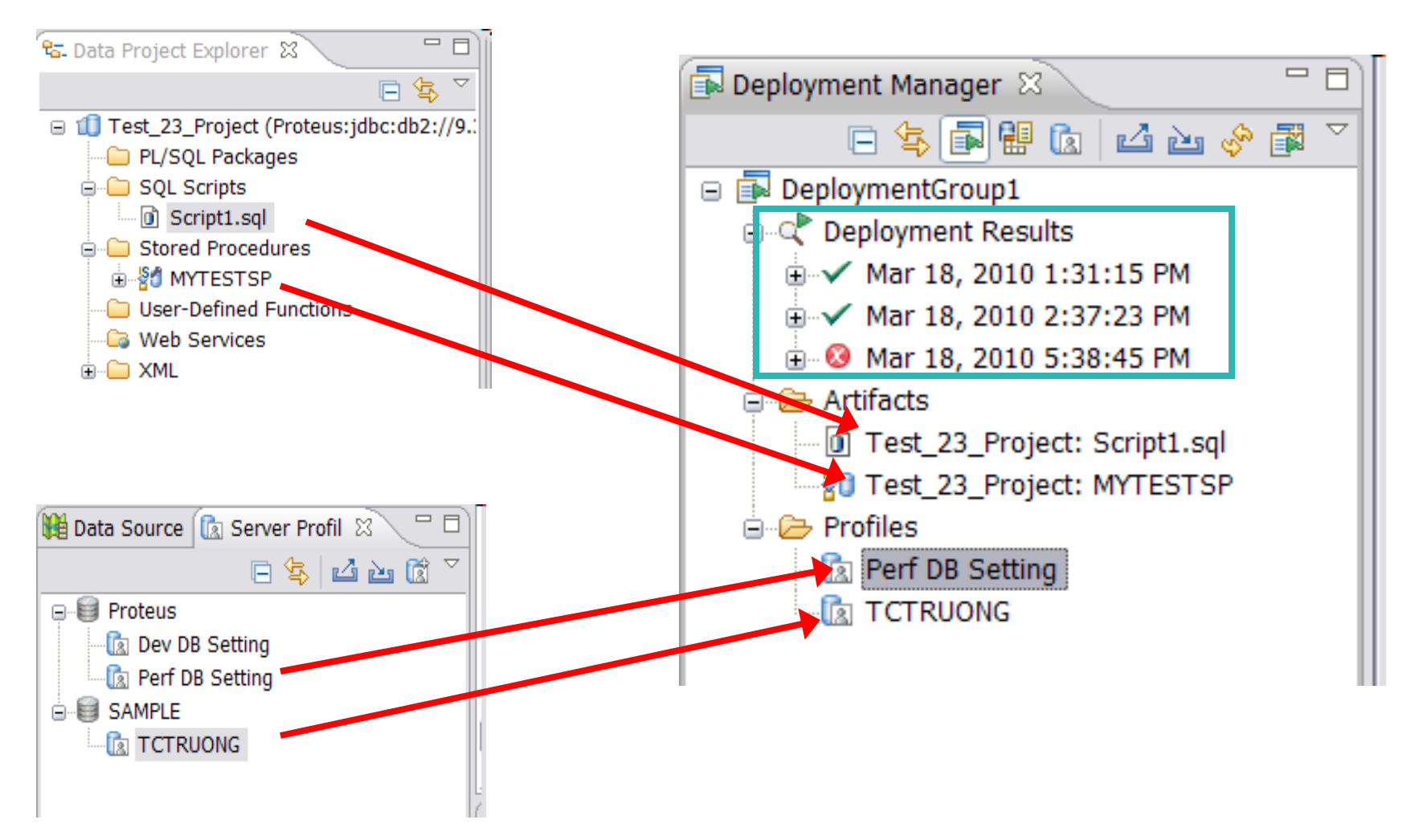

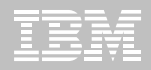

#### Data Studio -- OPM Performance View

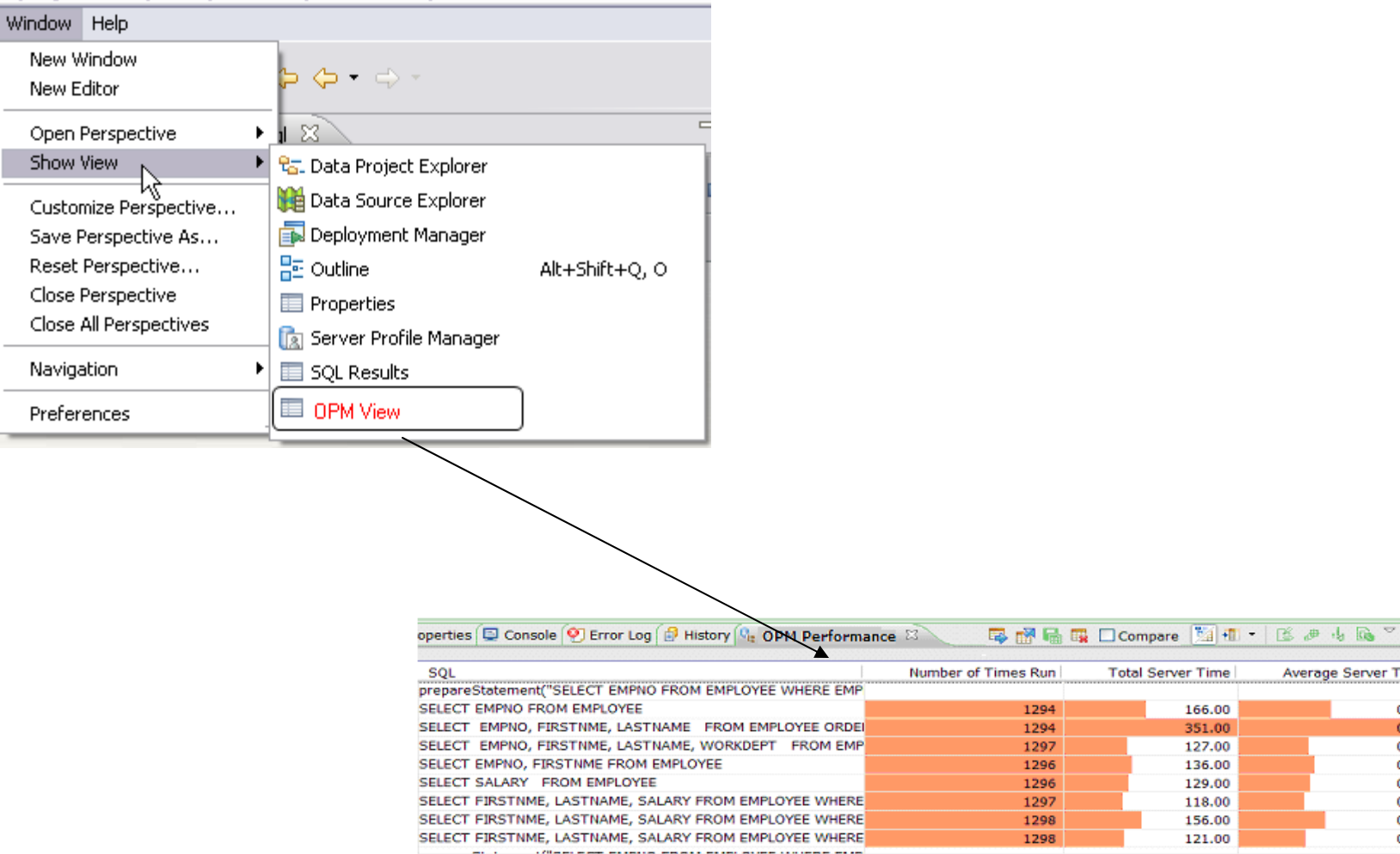

 $\mathbf{m}$ 

Average Server Ti

0

 $\mathbf{o}$ 

 $\bf{0}$ 

 $\bullet$ 

o

 $\bf{0}$ 

o

o G

**Total Server Time** 

166.00

351.00

127.00

136.00

129.00

118.00

156.00

121.00

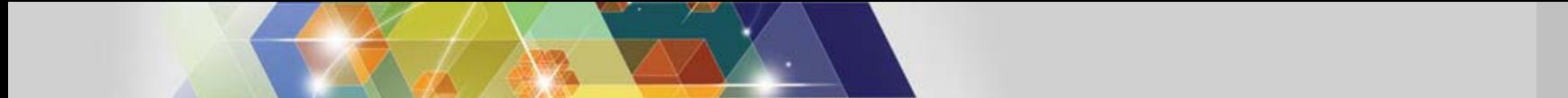

# **Data Studio -- OPM Performance View**

#### **Table Columns**

**Golf ScoreSQL statement AnnotationInputs for host variables Total Server TimeAverage Server Time Number of RowsNumber of Rows ExaminedAverage Number of Row Returned CPU timeNumber of SortsNumber of RSCANsNumber of ISCANsNumber of physical IOs Number of logocial IOs**

#### **Table Actions**

**Export – Exports the data to file Remove All – clears the table of all rows**

#### **Row Actions**

**Open in SQL Editor – opens SQL editor with selected SQL statements Filter – Hides all but the selected rowsRemove – removes selected row(s)**

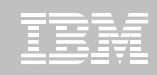

#### **pureQuery Runtime – every Java application benefits!**

- **JDBC – acceleration for any JDBC application**
	- Convert dynamic SQL to static SQL
	- Replace problem queries without changing the source
	- Remove literals from SQL to get better statement cache hit ratios
- $\blacksquare$  **Hibernate/OpenJPA/iBatis – acceleration for persistence layers**
	- Improved SQL "batch" peformance
	- Auto-tuning of Hibernate and OpenJPA peristence options
- **SQL-friendly APIs for OO access to relational**
	- Object to relational mapping
	- APIs that can be tailored to return XML, JSON, arrays, etc.
- п **Improved management, monitoring, problem determination**
	- Tracks SQL back to the Java class file and line number
	- Enables performance monitors to report by application name
- **Provides the foundation for improved developer tooling**
	- Syntax assist, code generation, performance reporting, etc.

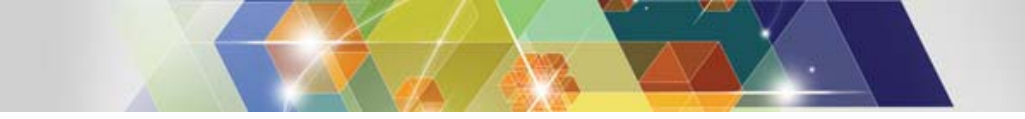

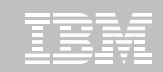

#### **What's so Great About DB2 Accounting for CICS Apps?**

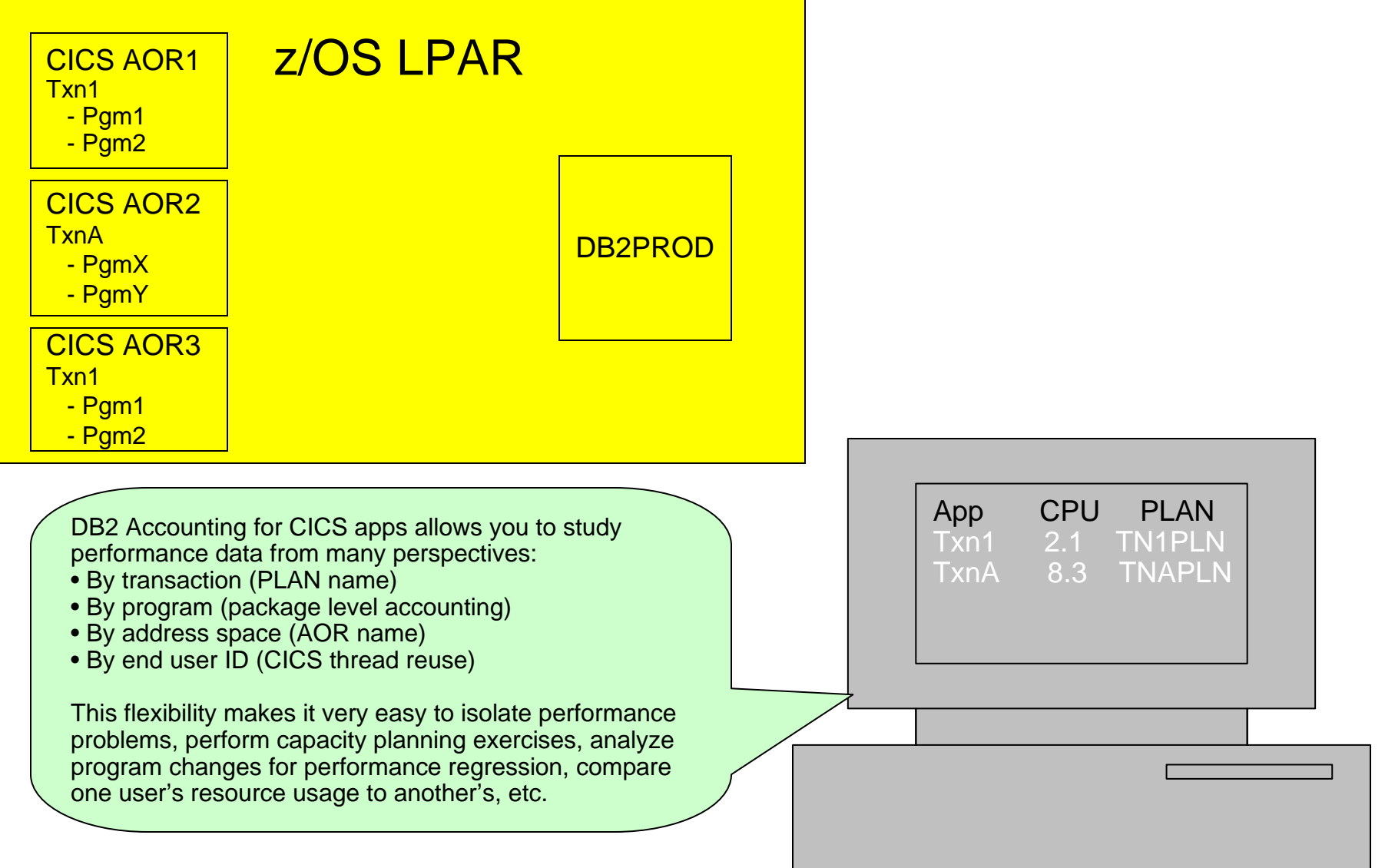

### **JDBC Performance Reporting and Problem Determination – Before pureQuery**

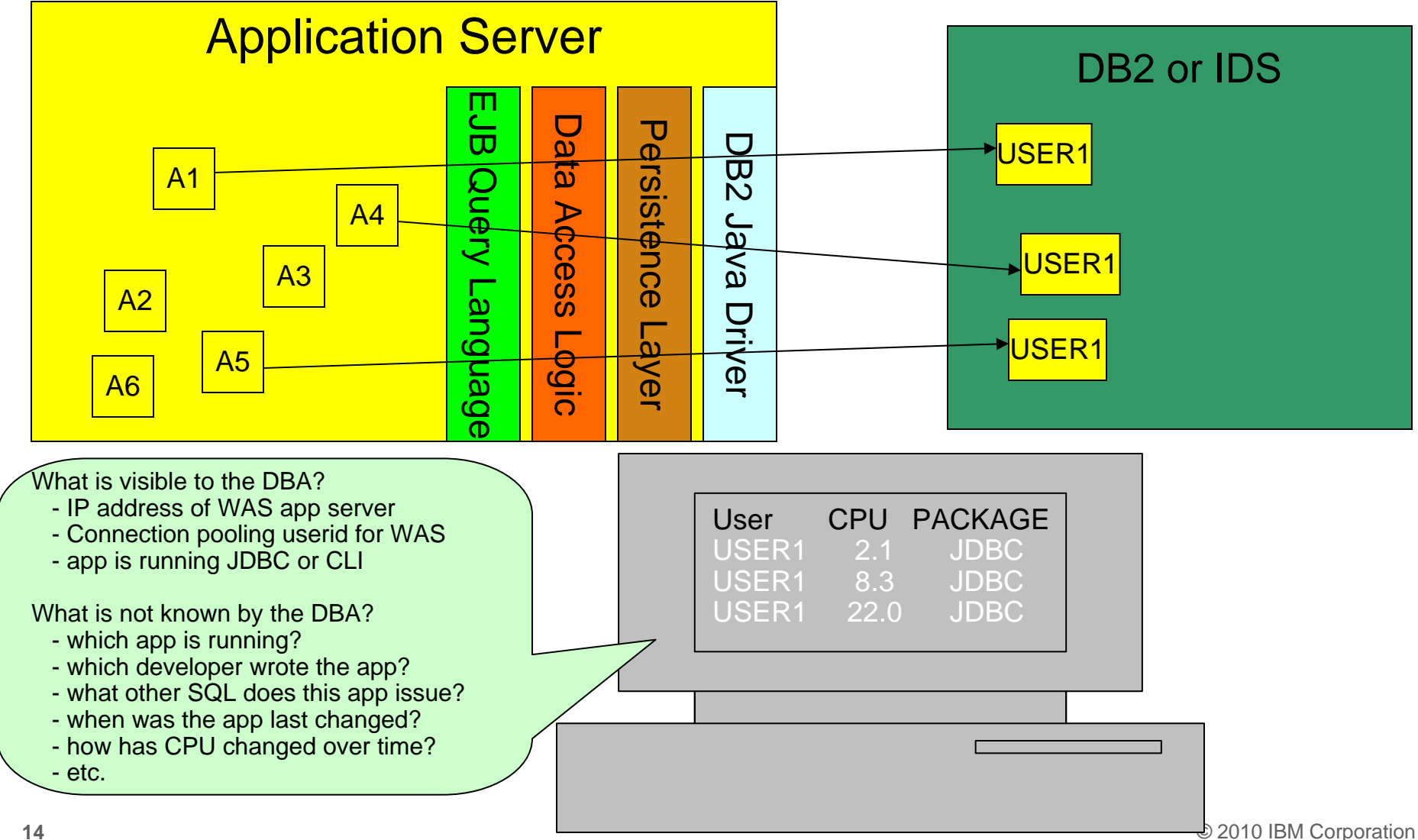

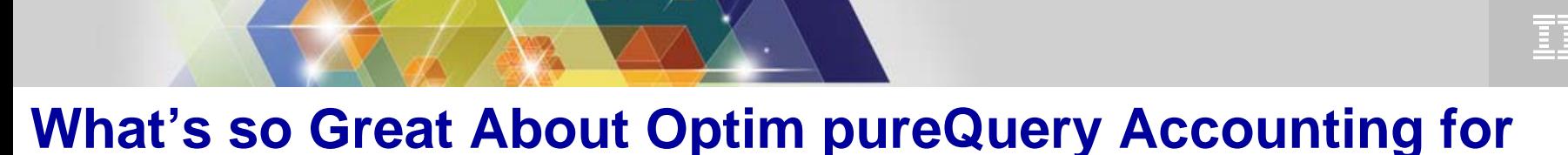

#### **WebSphere Applications?**

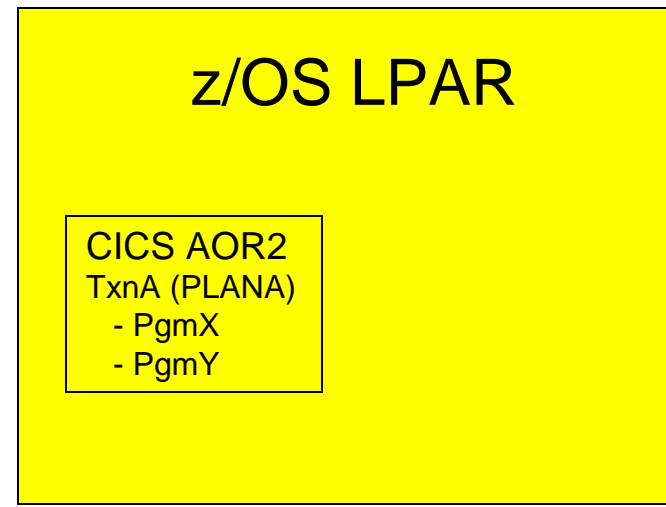

Data Studio and pureQuery provide the same granularity for reporting WebSphere's DB2 resources that we have with CICS:

- By transaction (Set Client Application name )
- By class name (program package level accounting)
- By address space (IP address)
- By end user ID (DB2 trusted context and DB2 Roles)

This flexibility makes it very easy to isolate performance problems, perform capacity planning exercises, analyze program changes for performance regression, compare one user's resource usage to another's, etc.

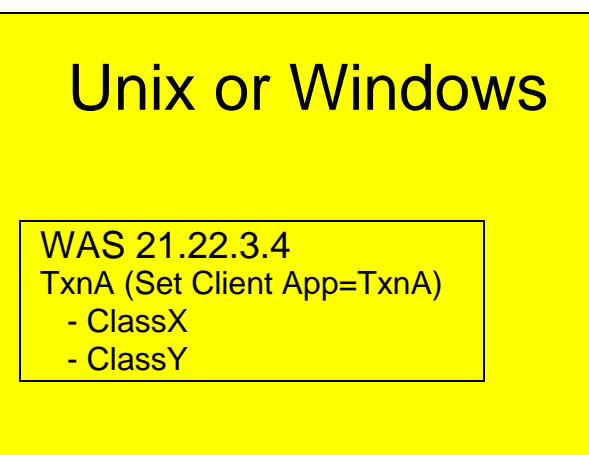

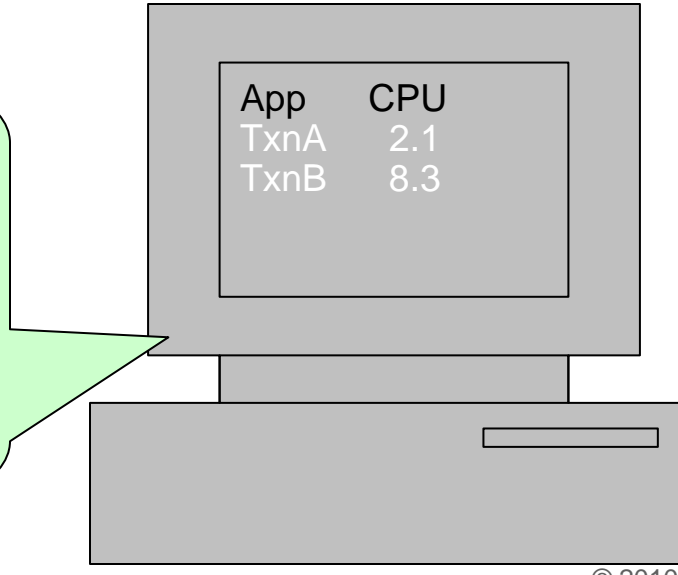

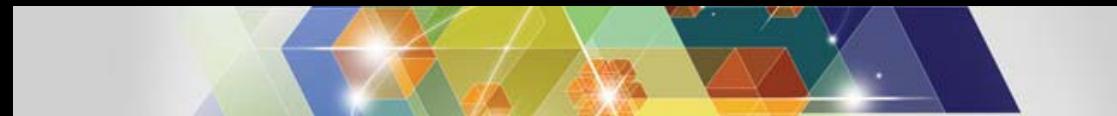

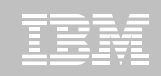

#### DB2 Java Data Access Frameworks Acceleration

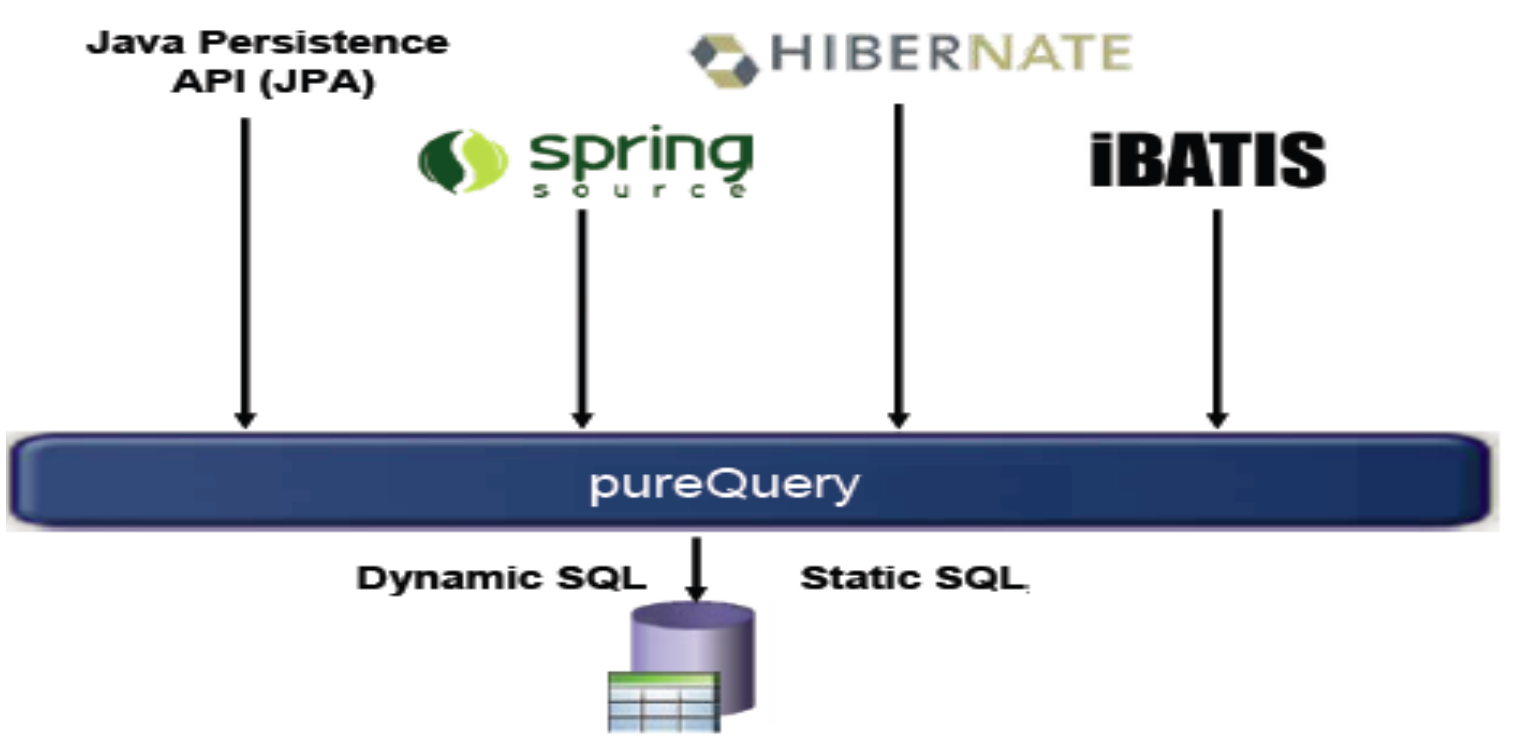

[http://www.ibm.com/developerworks/data/library/techarticle/dm-](http://www.ibm.com/developerworks/data/library/techarticle/dm-1008hibernateibatispurequery1/index.html?ca=dnw-1133&ca=dth-i)[1008hibernateibatispurequery1/index.html?ca=dnw-1133&ca=dth-i](http://www.ibm.com/developerworks/data/library/techarticle/dm-1008hibernateibatispurequery1/index.html?ca=dnw-1133&ca=dth-i)

[http://www.ibm.com/developerworks/data/library/techarticle/dm-](http://www.ibm.com/developerworks/data/library/techarticle/dm-1009hibernateibatispurequery2/index.html)[1009hibernateibatispurequery2/index.html](http://www.ibm.com/developerworks/data/library/techarticle/dm-1009hibernateibatispurequery2/index.html)

<http://www.ibm.com/developerworks/data/tutorials/dm0806hsing/index.html>

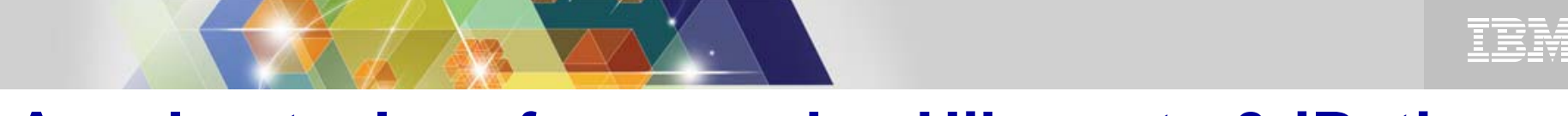

#### **Accelerate Java frameworks: Hibernate & iBatis**

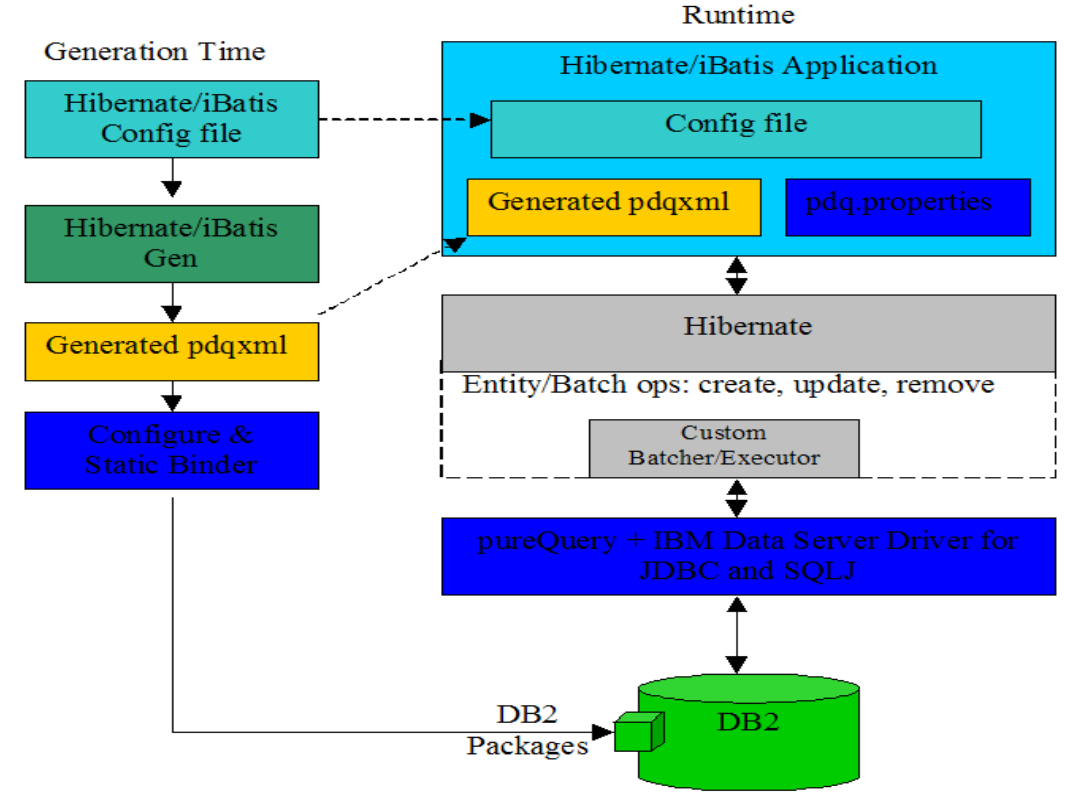

Improve performance with heterogeneous batching & Static Execution

rack SQL requests back to the framework query, including java source file/line #

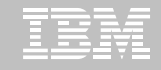

## **Object/Relational Mapping**

**pureQuery can monitor your Java application's object access patterns and automatically select the optimal eager/lazy fetch setting for each SQL statement!!!**

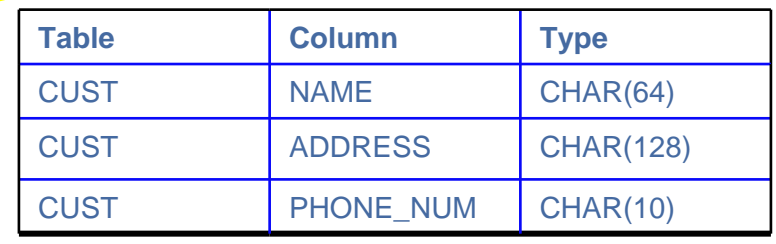

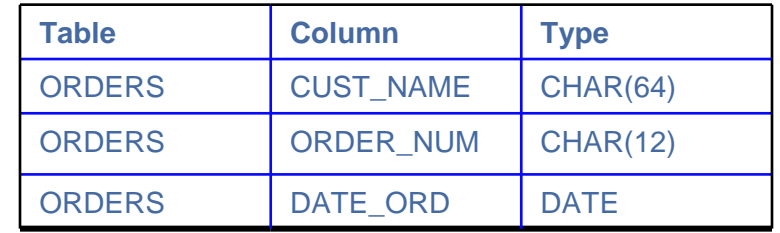

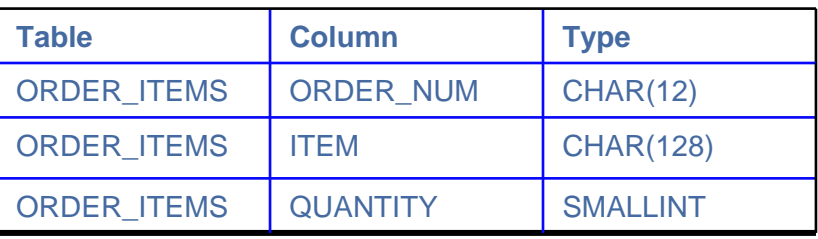

class Customer

…}

{ public String Name; public String mailingAddress; public String daytimePhone; public Order[] recentOrders; public Complaint[] complaintHistory

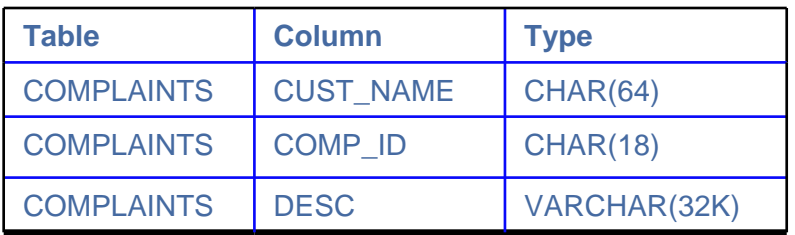

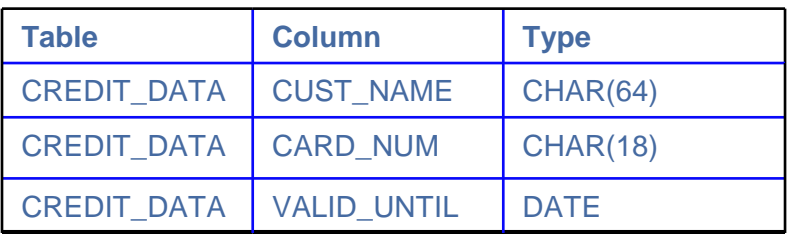

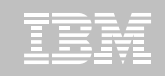

#### **Eager vs. Lazy Fetch**

 $C\subset\mathbb{R}^n$  is a set of  $\mathbb{R}^n$  . The component  $\mathbb{R}^n$ 

VARCHAR(32K)

**Type**

**DESC** 

**Column**

CREDIT\_DATA CUST\_NAME CHAR(64) CREDIT\_DATA CARD\_NUM CHAR(18) CREDIT\_DATA VALID\_UNTIL DATE

**"**Select object(customer) WHERE…"

class Customer { public String Name; public String mailingAddress; public String daytimePhone; public Order[] recentOrders; public Complaint[] complaintHistory

…}

"SELECT CUST.NAME, CUST.ADDRESS, … "SELECT CUST.NAME, CUST.ADDRESS … FROM CUST WHERE…"

**COMPLAINTS** 

**Table**

"SELECT ORDERS.ORDER\_NUM … WHERE …" "SELECTCOMPLAINTS.COMP\_ID … WHERE …"

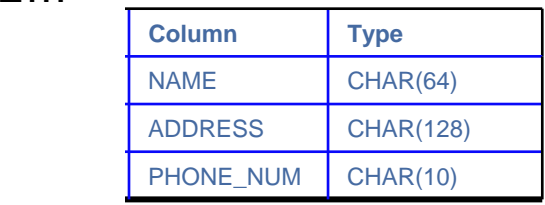

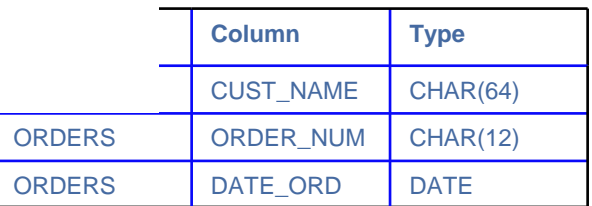

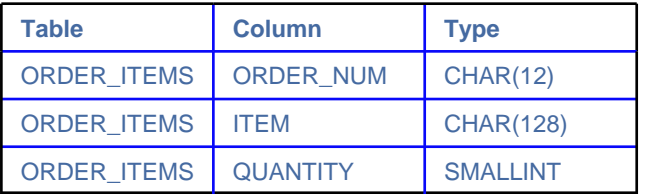

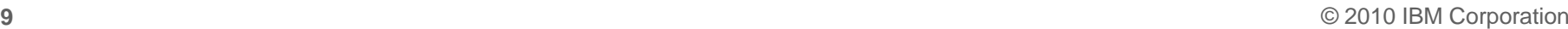

O where  $\Box$ 

 $\Omega$ 

 $\Omega$ 

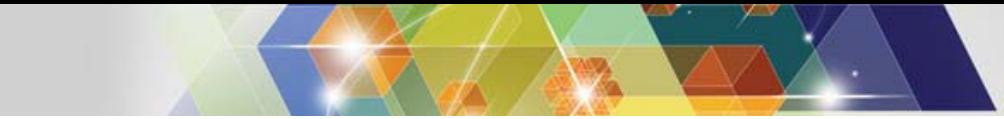

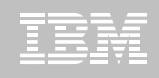

#### **Hibernate AutoTuning**

Automatically identify and fix common problems with Java Persistence applications

- hundred's of SQL per transaction
- tens of unwanted joins per SQL

<https://www.ibm.com/services/forms/preLogin.do?source=swg-iopahb>

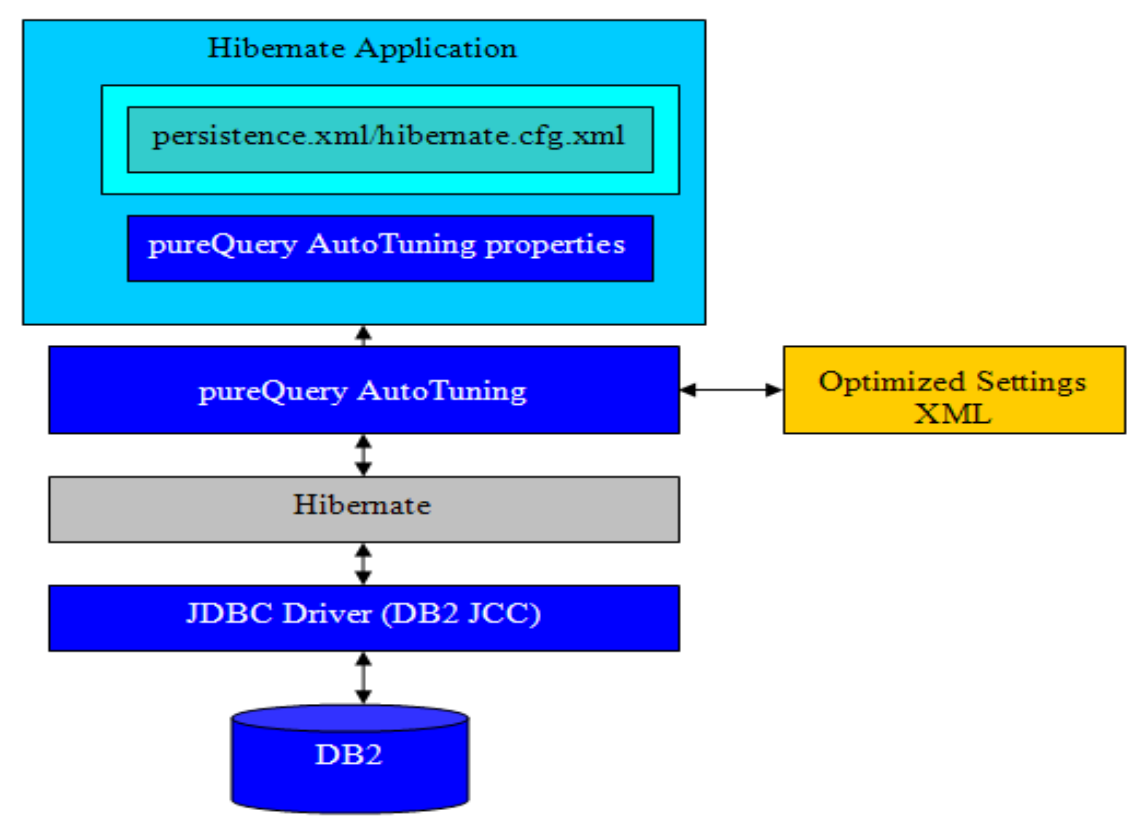

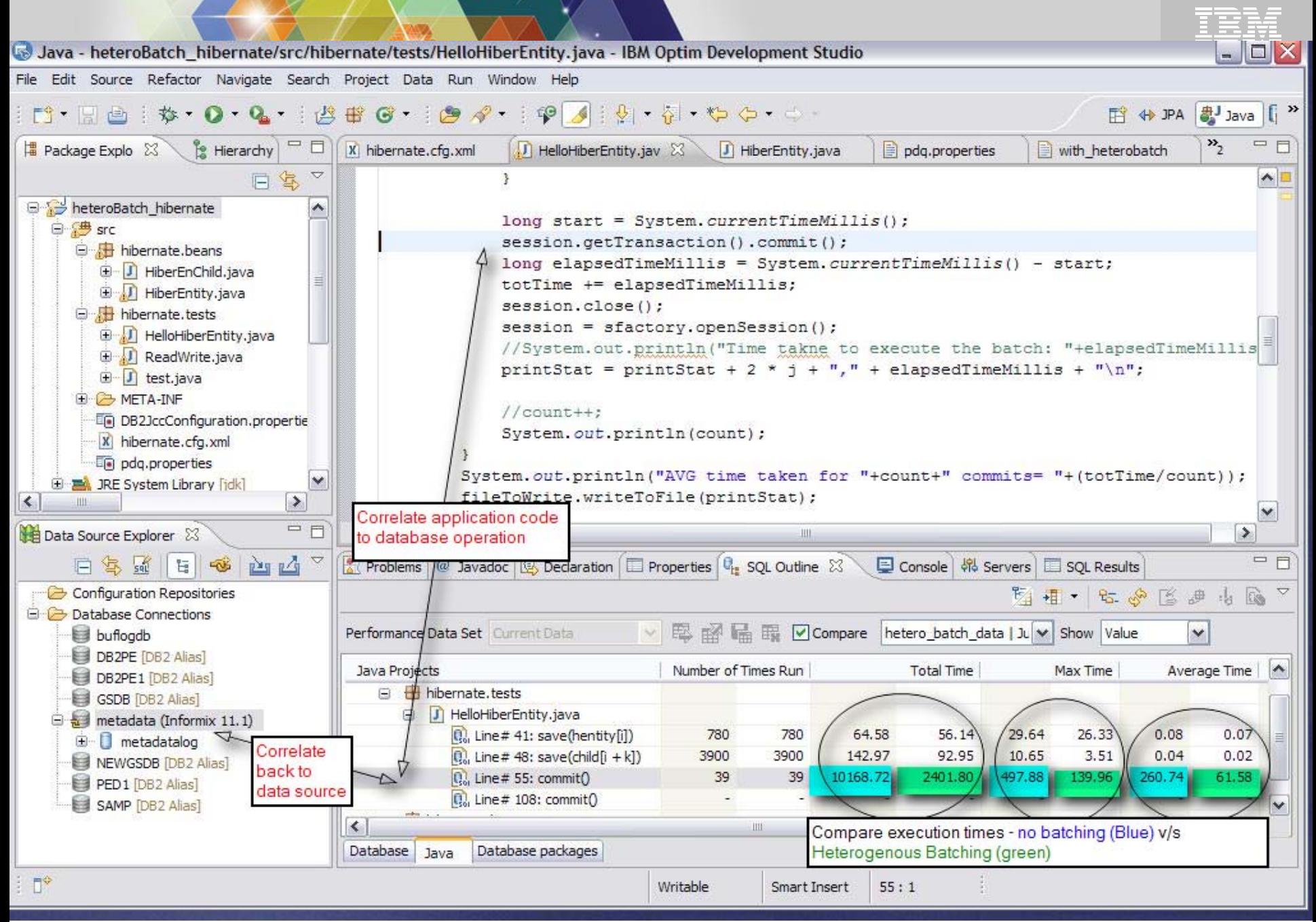

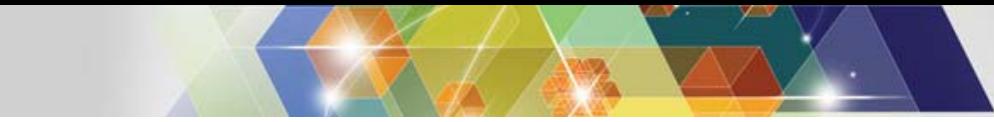

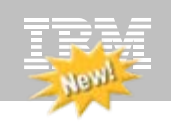

### **Client Optimization**

**Improve Java data access performance for DB2 – without changing a line of code**

#### **Captures SQL for Java applications**

- Custom-developed, framework-based, or packaged applications
- **Bind the SQL for static execution without changing a line of code**
	- New bind tooling included
- **Delivers static SQL execution value to existing DB2 applications**
	- Making response time predictable and stable by locking in the SQL access path pre-execution, rather than re-computing at access time
	- Limiting user access to tables by granting execute privileges on the query packages rather than access privileges on the table
	- Aiding forecasting accuracy and capacity planning by capturing additional workload information based on package statistics
	- Drive down CPU cycles to increase overall capability
- **Choose between dynamic or static execution at deployment time, rather than development time**

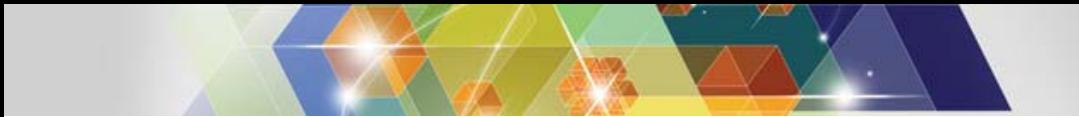

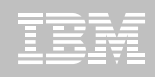

#### **Optim pureQuery Runtime for z/OS**

 **In-house testing shows double-digit reduction in CPU costs over dynamic JDBC**

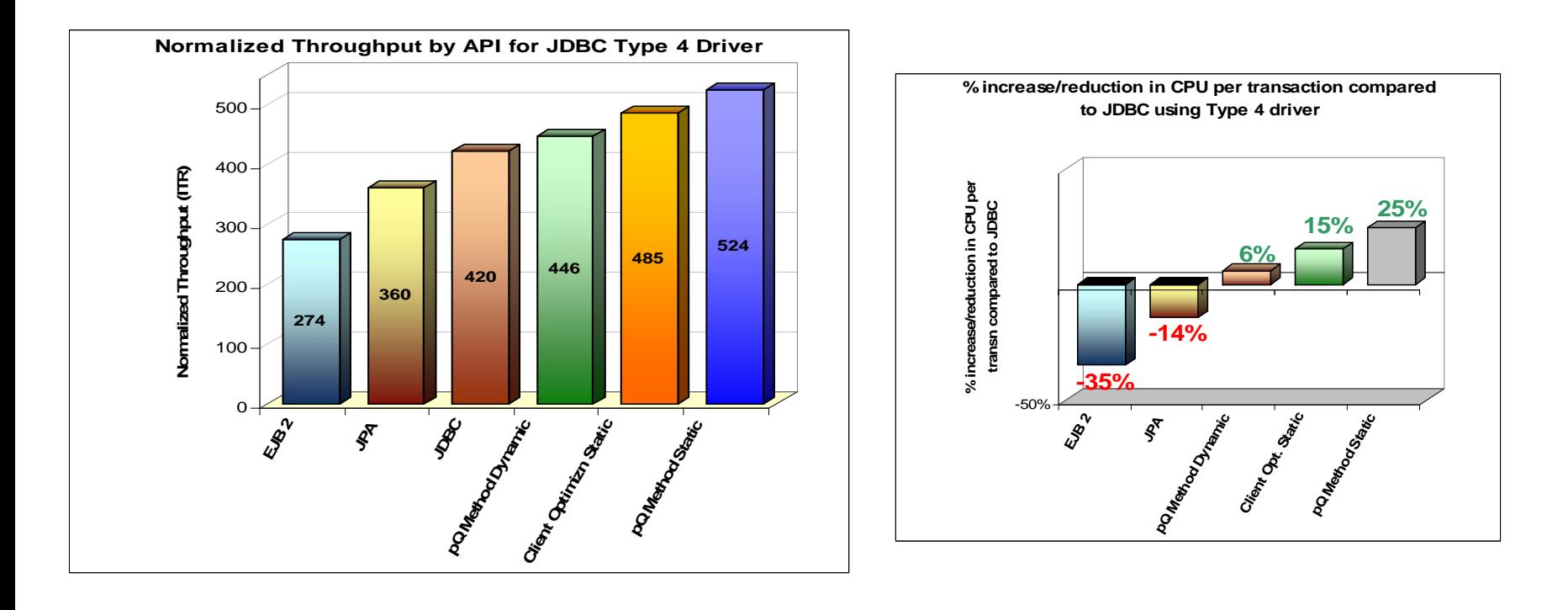

- $\blacksquare$ **IRWW – an OLTP workload,** Type 4 driver
- $\blacksquare$ **Cache hit ratio between 70 and 85%**
- $\blacksquare$ 15% - 25% reduction on CPU per txn **over dynamic JDBC**

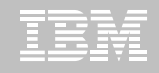

#### **What Is Heterogeneous Batching?**

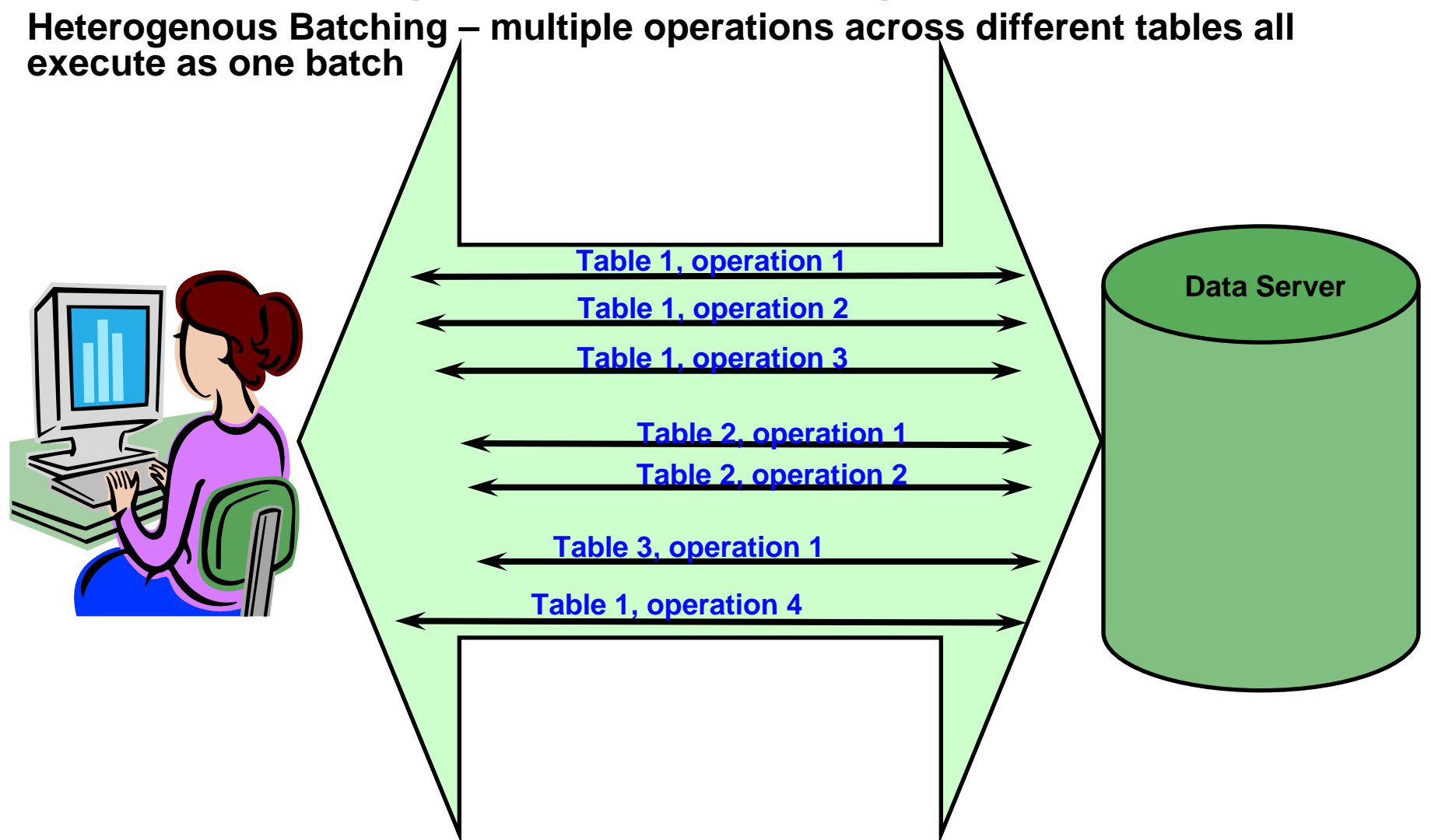

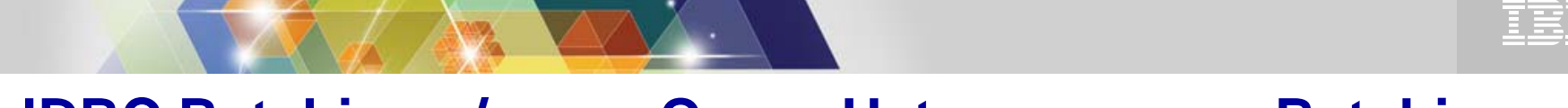

#### **JDBC Batching v/s pureQuery Heterogeneous Batching**

- п **JDBC batching used by Hibernate Batcher is currently limited**
	- Cannot batch entities that map to multiple tables
		- Primary and Secondary tables.
		- Inheritance Join and Table per class strategies
	- Cannot batch different operations against same table
		- Field level updates
		- Insert, update
	- Cannot batch different entities
	- Each batch is a message to the database
- n **pureQuery heterogeneous batching plug-in for Hibernate on the other hand**
	- Can batch entities that map to multiple tables
	- Can batch different operations against the same table
	- Can batch different entities into a single batch
	- Combines insert, deletes, updates into single batch

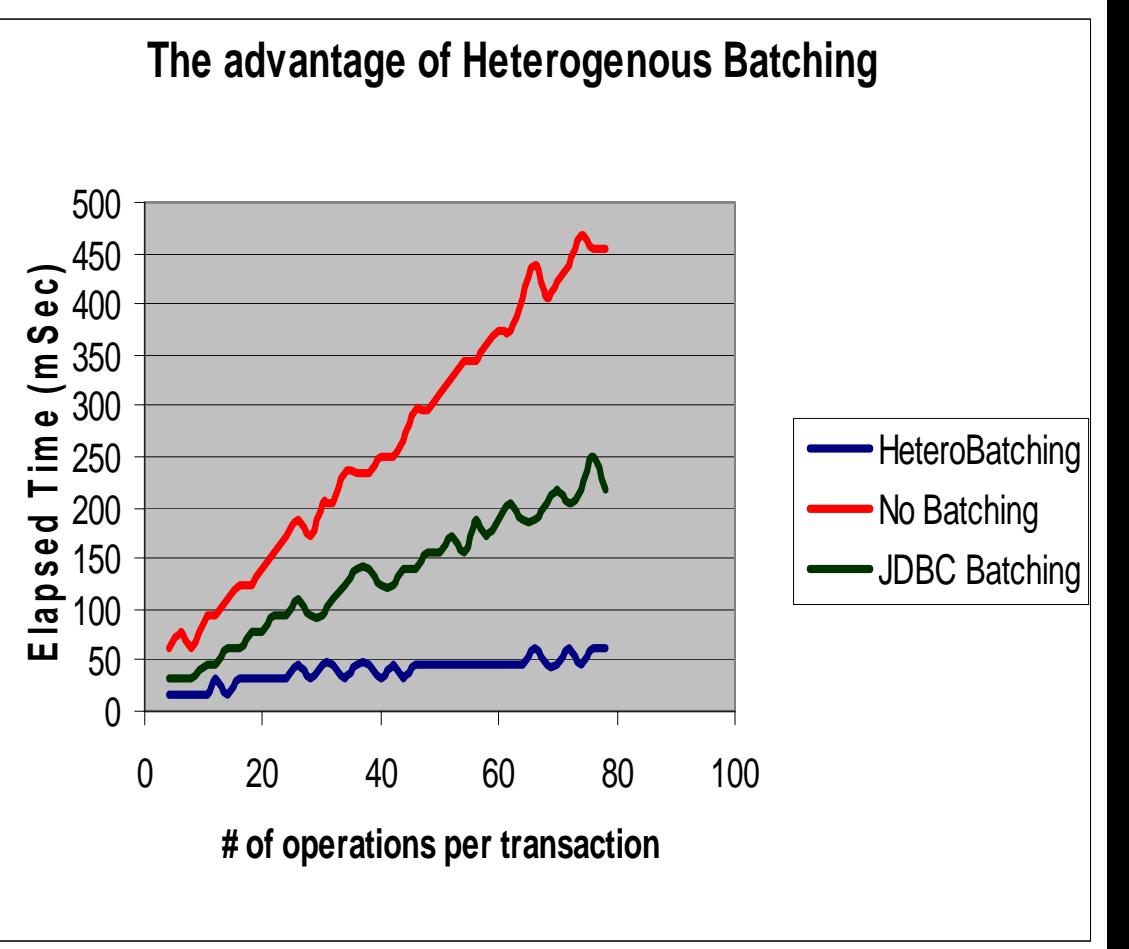

**\* Preliminary findings based on validation with a test designed to demonstrate heterogeneous batching differences. This is not intended to be a formal benchmark.**

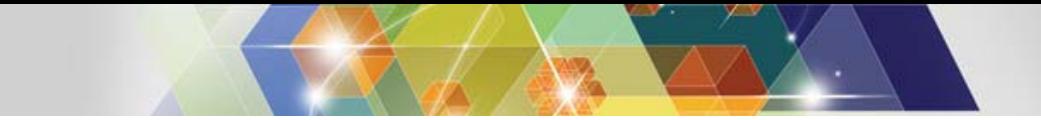

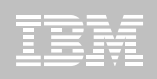

#### **pureQuery – Stripping Literals from SQL**

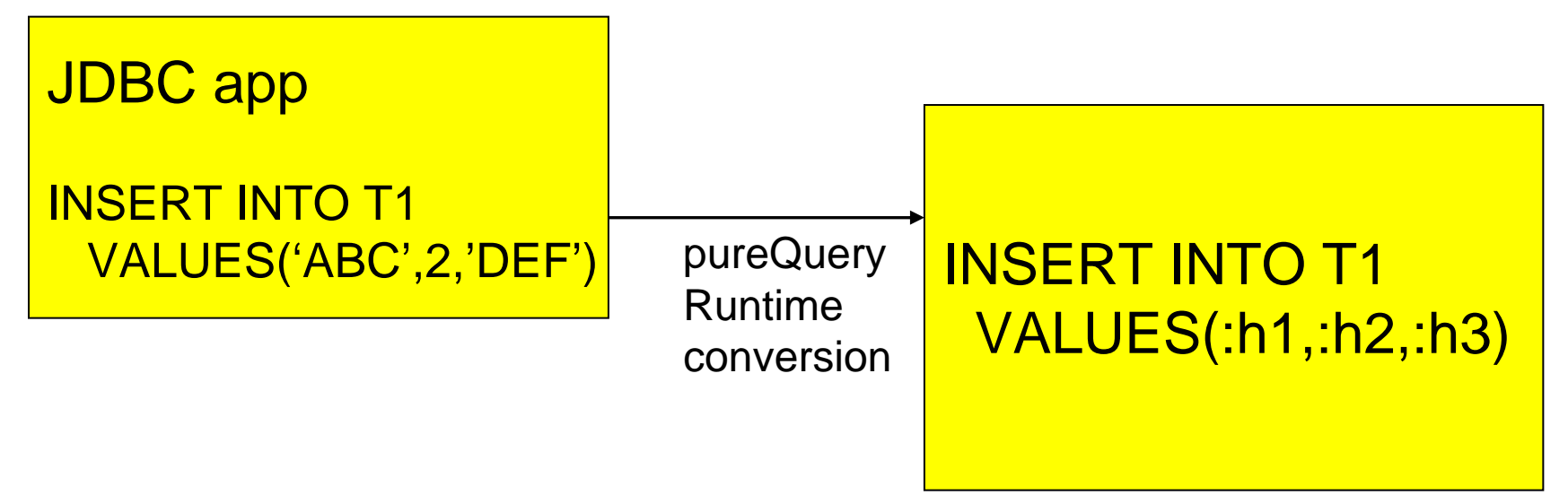

- pureQuery can identify statements that use no parameter markers, and strip the literals out at runtime
- significant performance gains:
	- less CPU cost at PREPARE
	- better use of dynamic statement cache

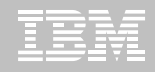

### **WebSphere – a first class OPM citizen**

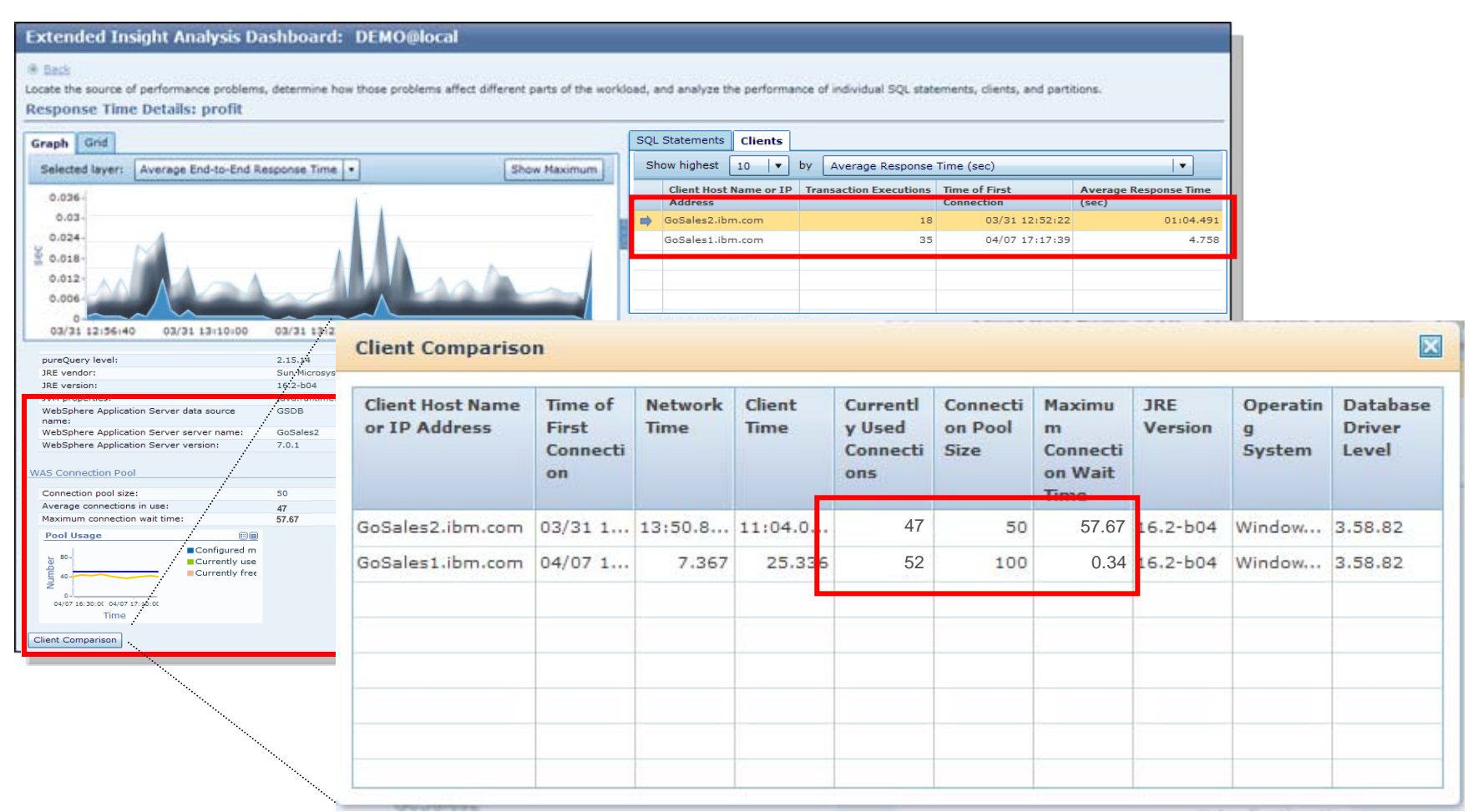

© 2010 IBM Corporation

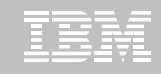

### **OPM can tell you where the query came from**

**…**

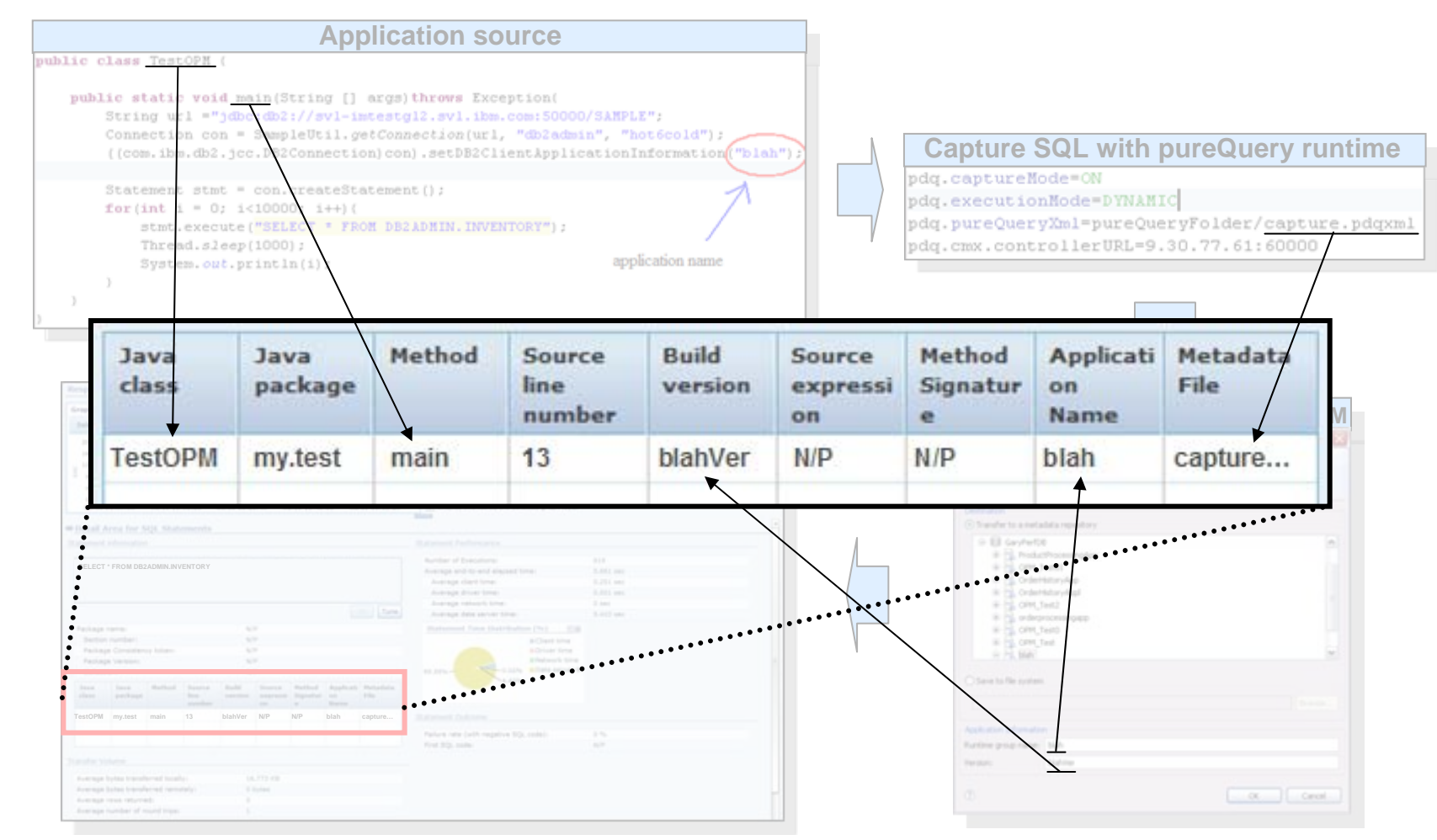

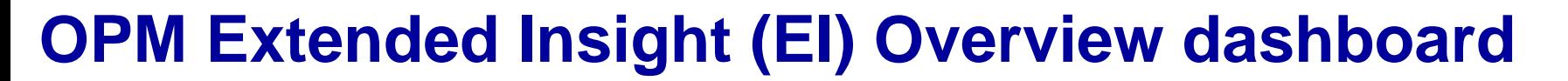

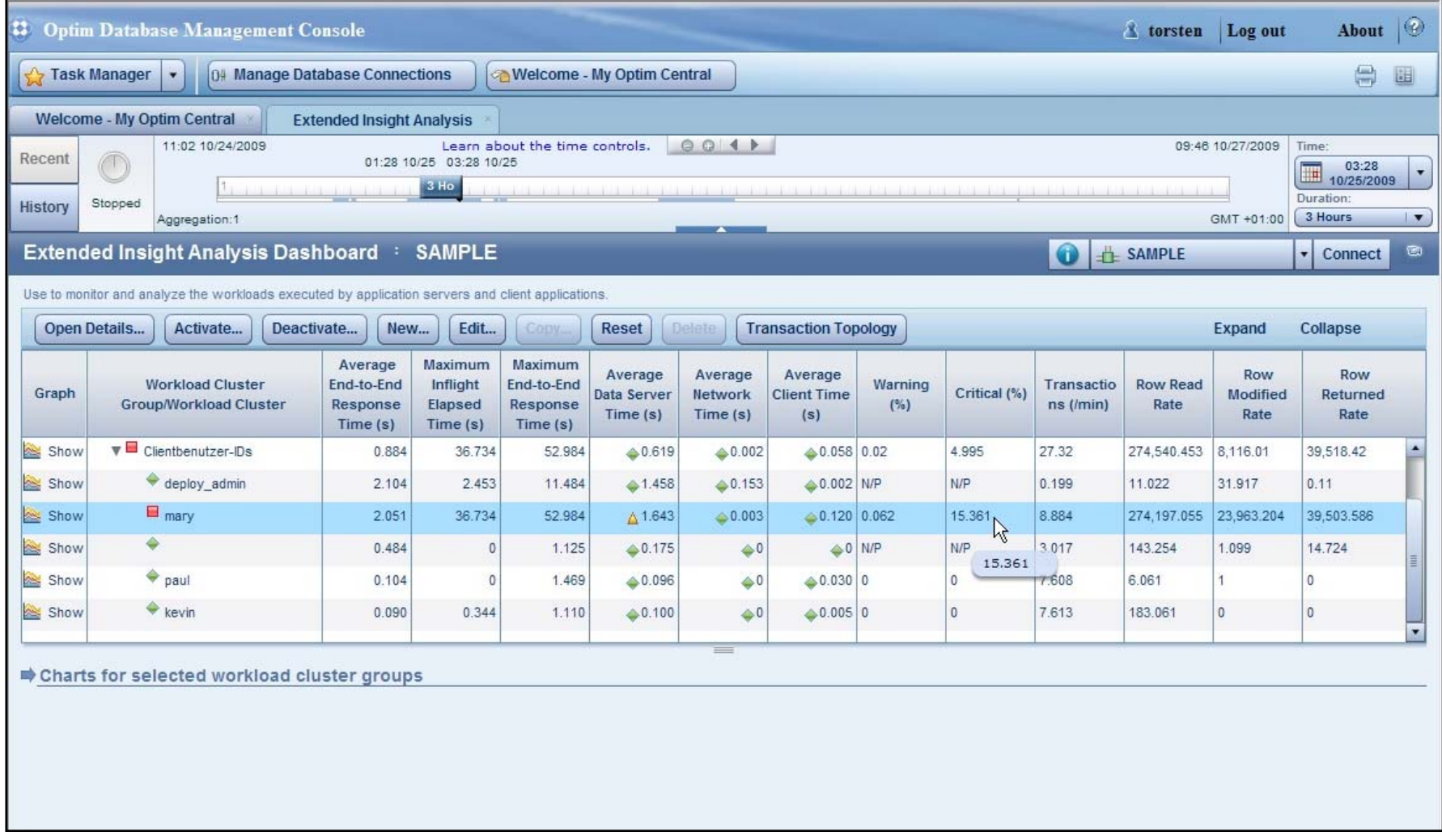

## **OPM Extended Insight Dashboard – Client Details**

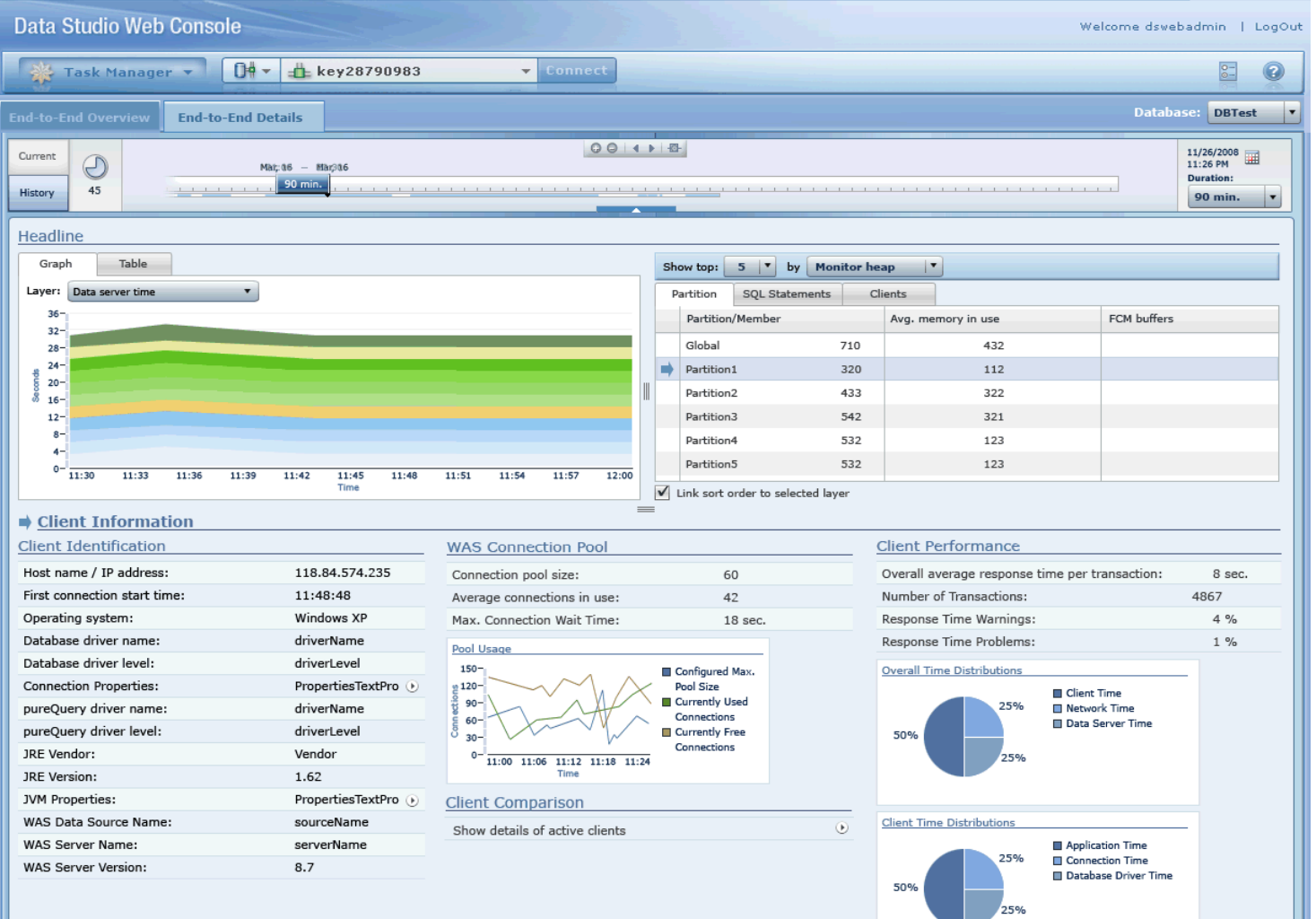

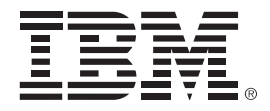

## **Open Source Scripting Languages**

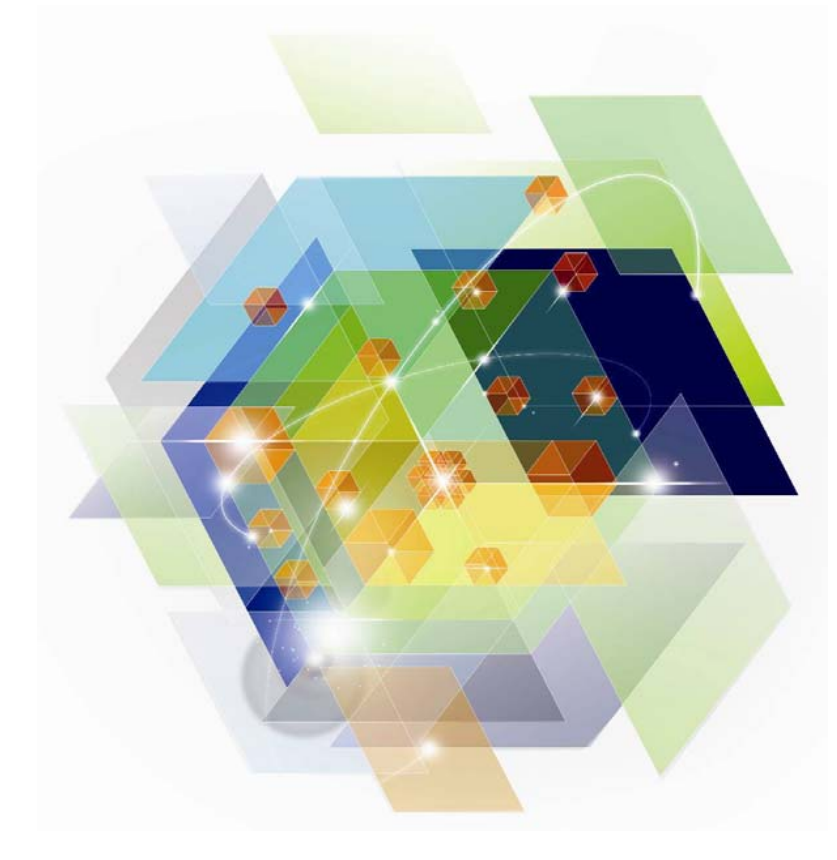

© 2011 IBM Corporation

### DB2 Scripting languages support

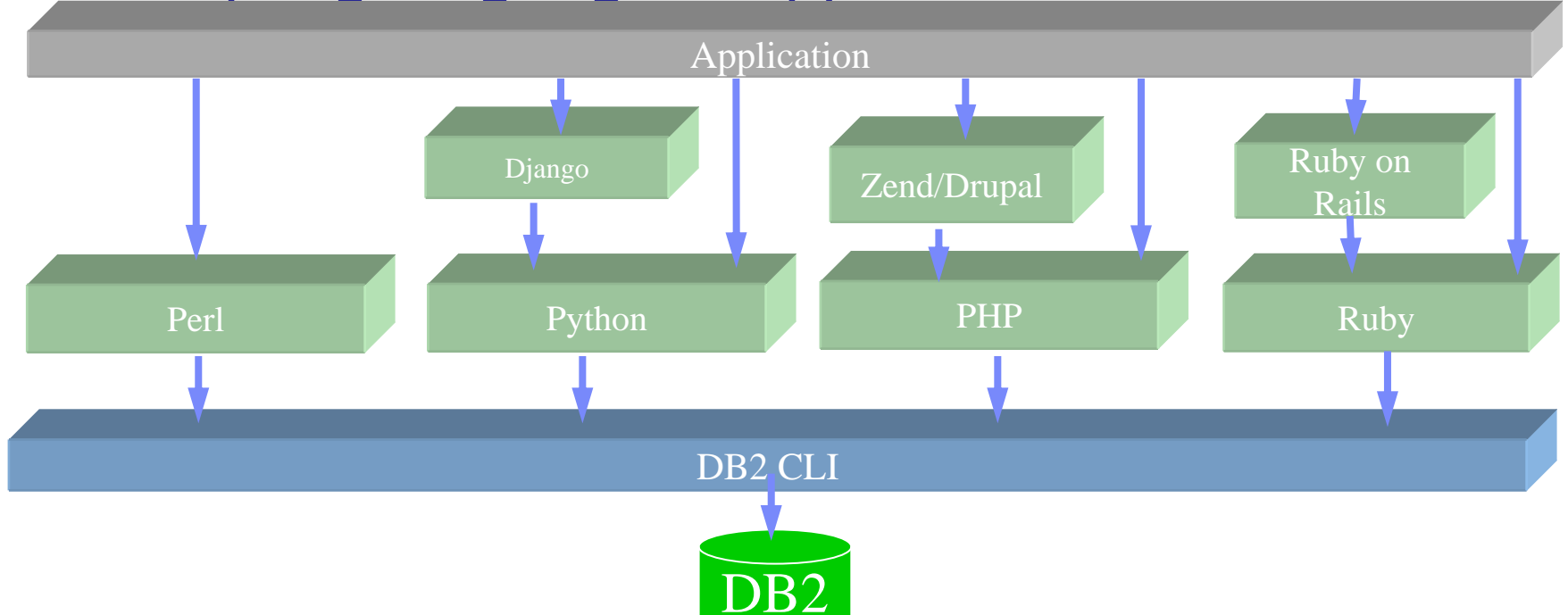

Up-to-date with latest Django/Rails/Zend releases.

- All open source drivers and adapters are available on the DB2 media
- Python: <u>http://code.google.com/p/ibm-db/</u>
- Ruby: <http://rubyforge.org/projects/rubyibm/>
- PHP: [http://pecl.php.net/package/ibm\\_db2/](http://pecl.php.net/package/ibm_db2/) , [http://pecl.php.net/package/PDO\\_IBM](http://pecl.php.net/package/PDO_IBM)
- Perl: <http://search.cpan.org/~ibmtordb2/>

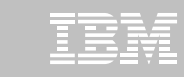

#### **In-the-works**

- DB2 Drupal Support
	- A widely used PHP based Web Content Management System
	- DB2 support for Drupal 6 publicly available shortly
	- Drupal 7 support to follow
- SQL Generation for Java API based Query Systems before deployment
	- Complete Accelerator support for Hibernate / JPA Criteria Queries

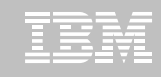

• DB2 storage infrastructure

#### **RDF and Jena Built on Top of DB2 Infrastructure**Immediately takes advantage of:

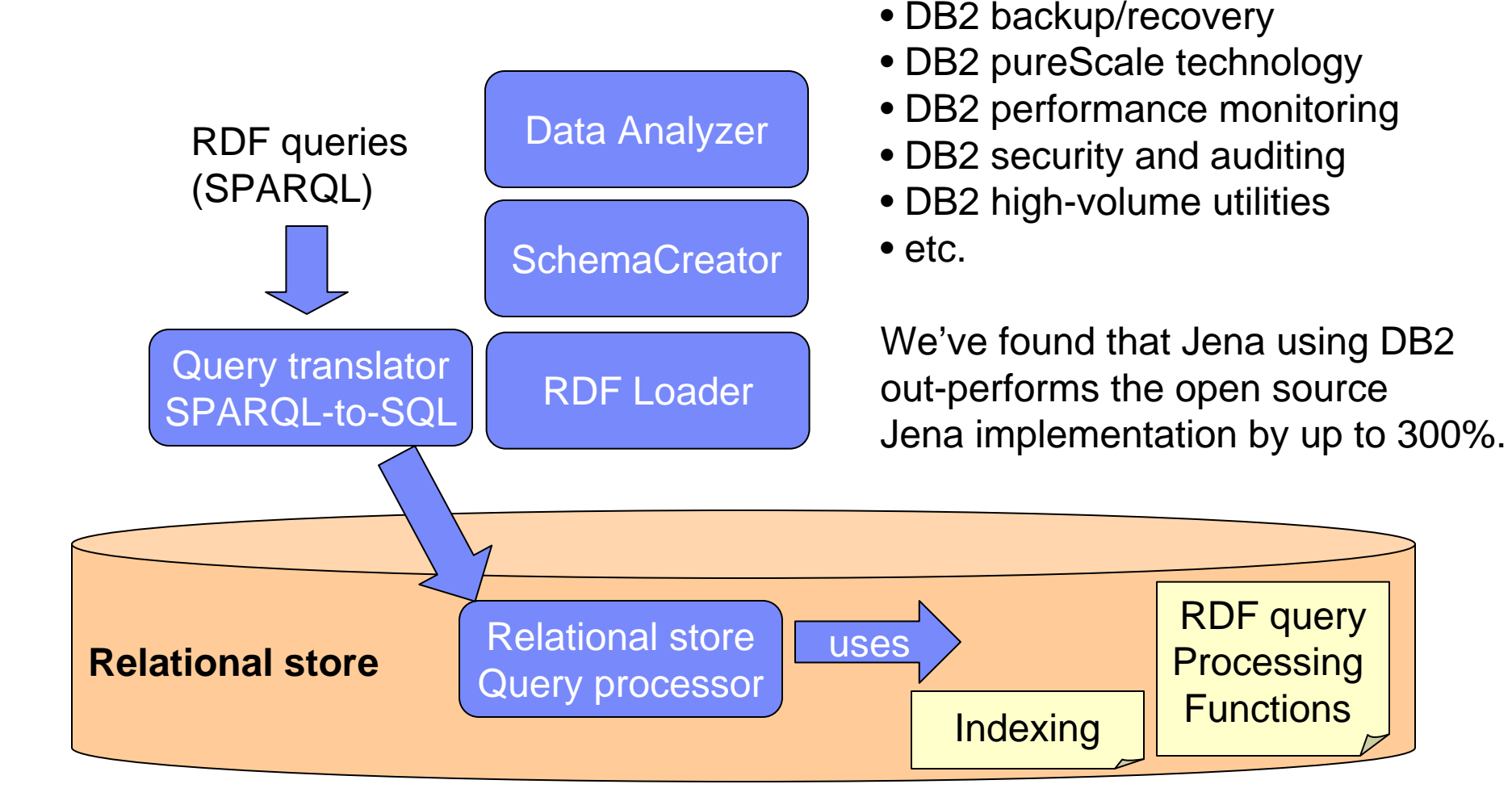

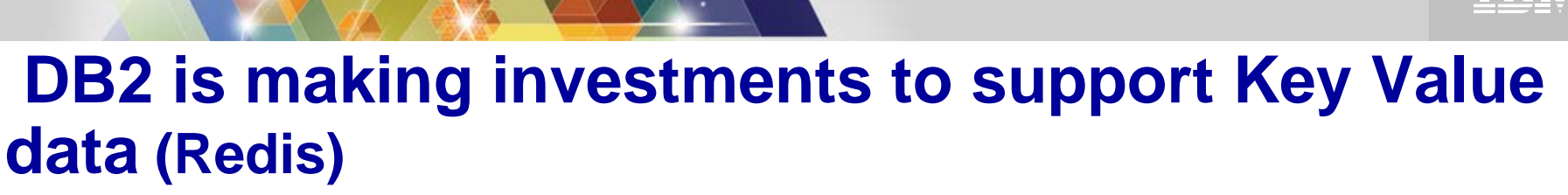

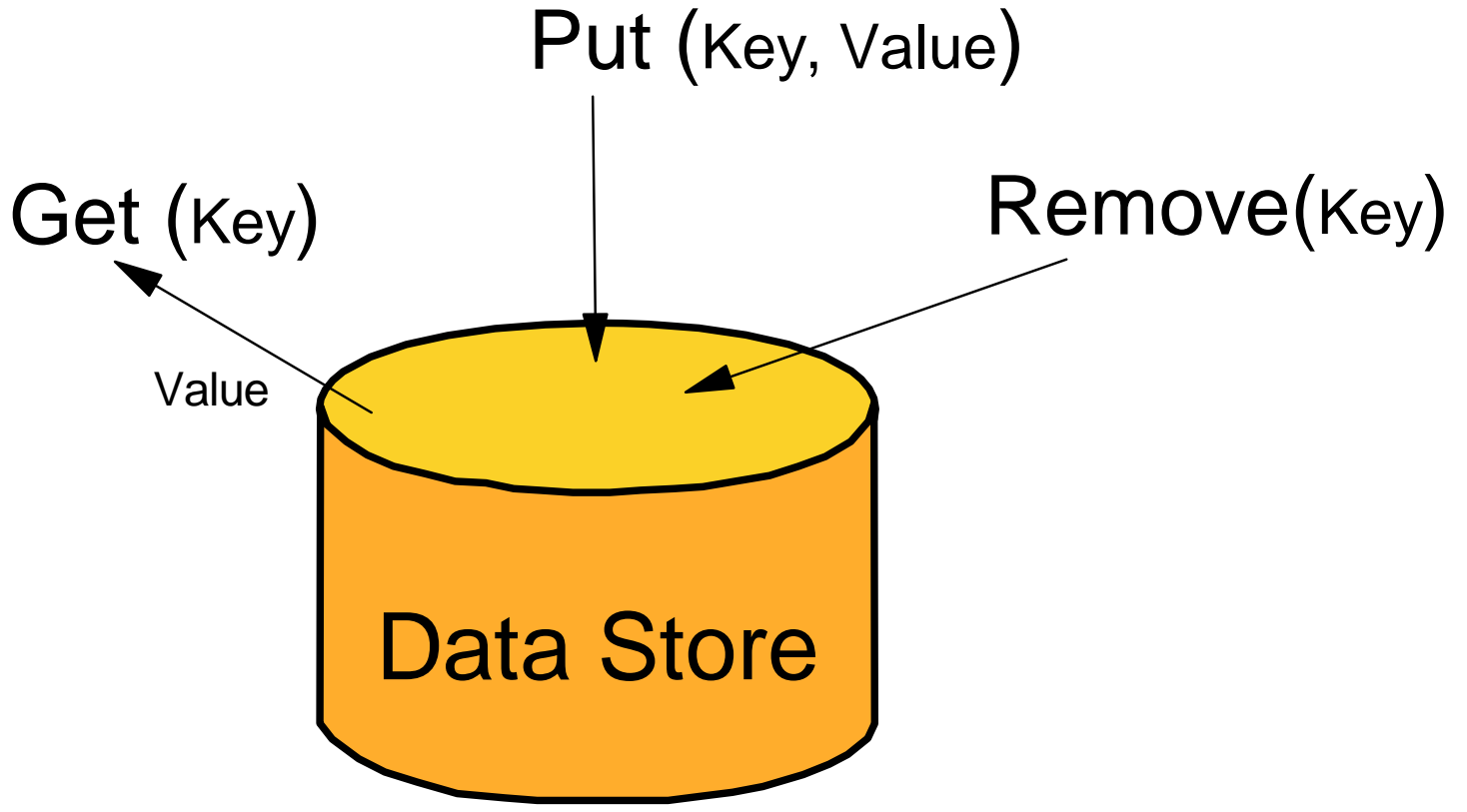

Key/value access is very well optimized with the recently GA support for hash data access in DB2 11 for z/OS. Range partitioning and DPSIs also help optimize for key/value access patterns.

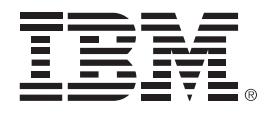

### **Capture Replay Technology Preview**

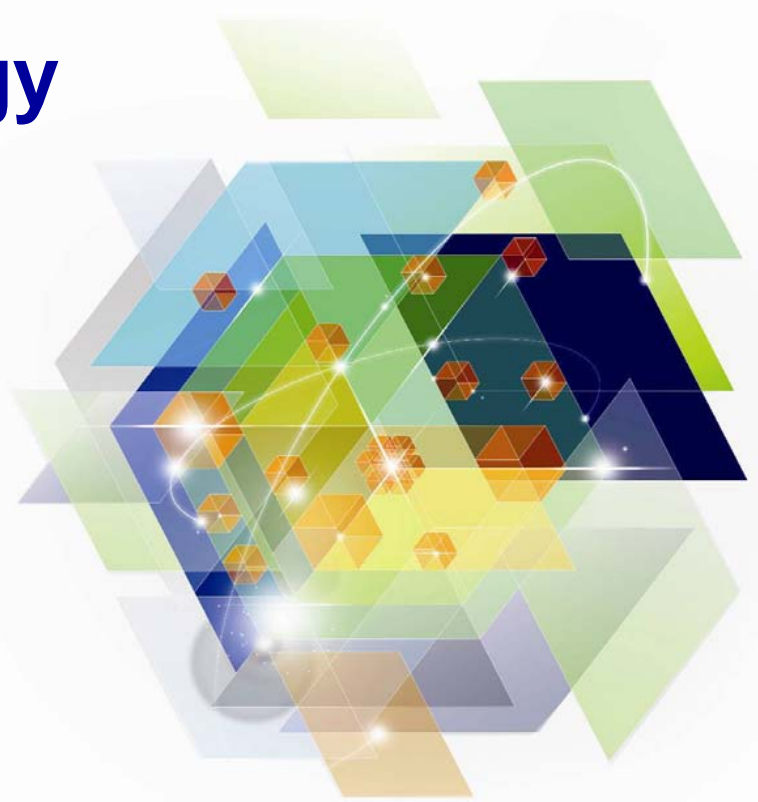

© 2011 IBM Corporation

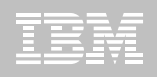

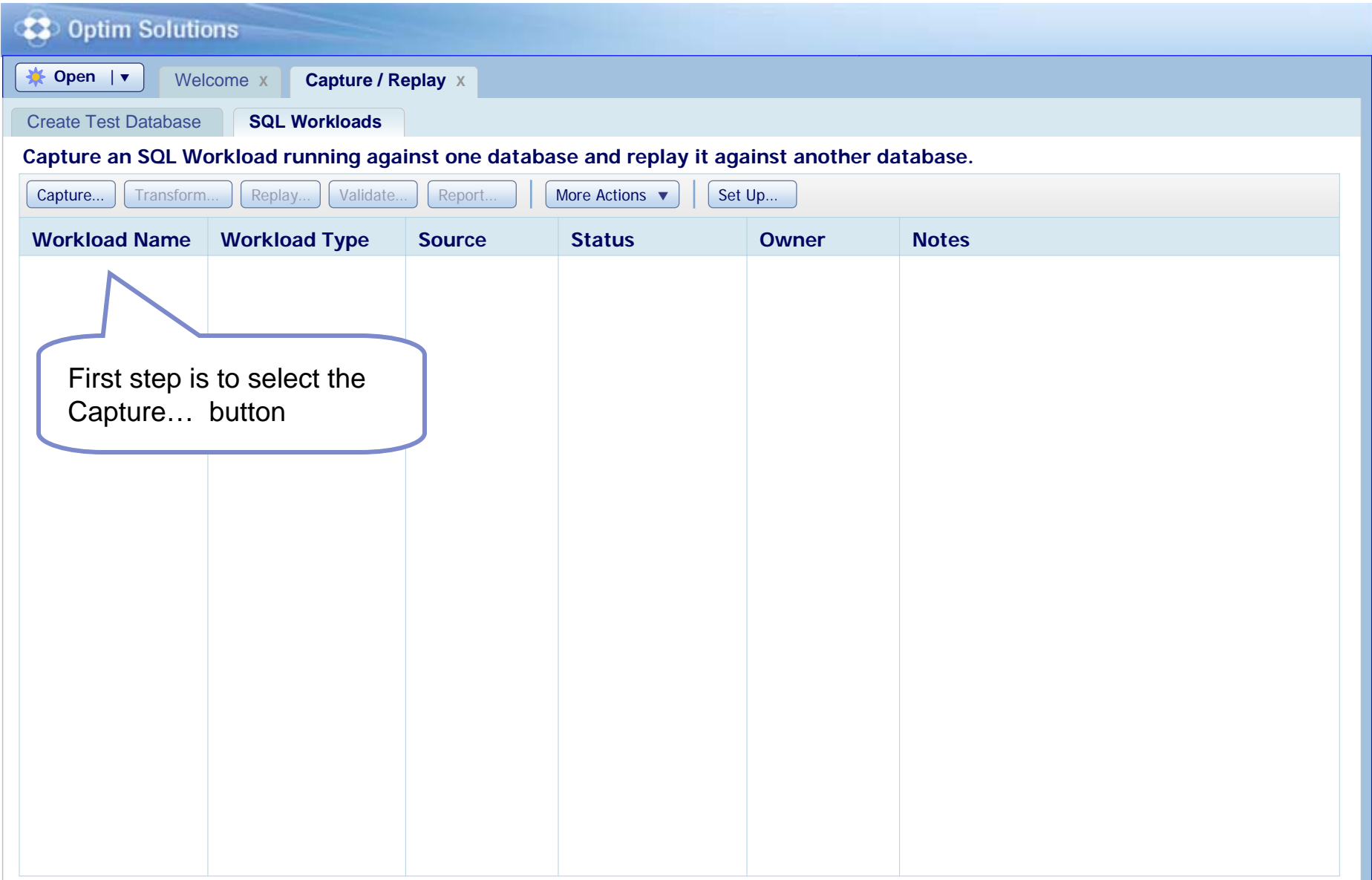

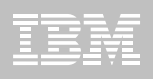

<span id="page-37-0"></span>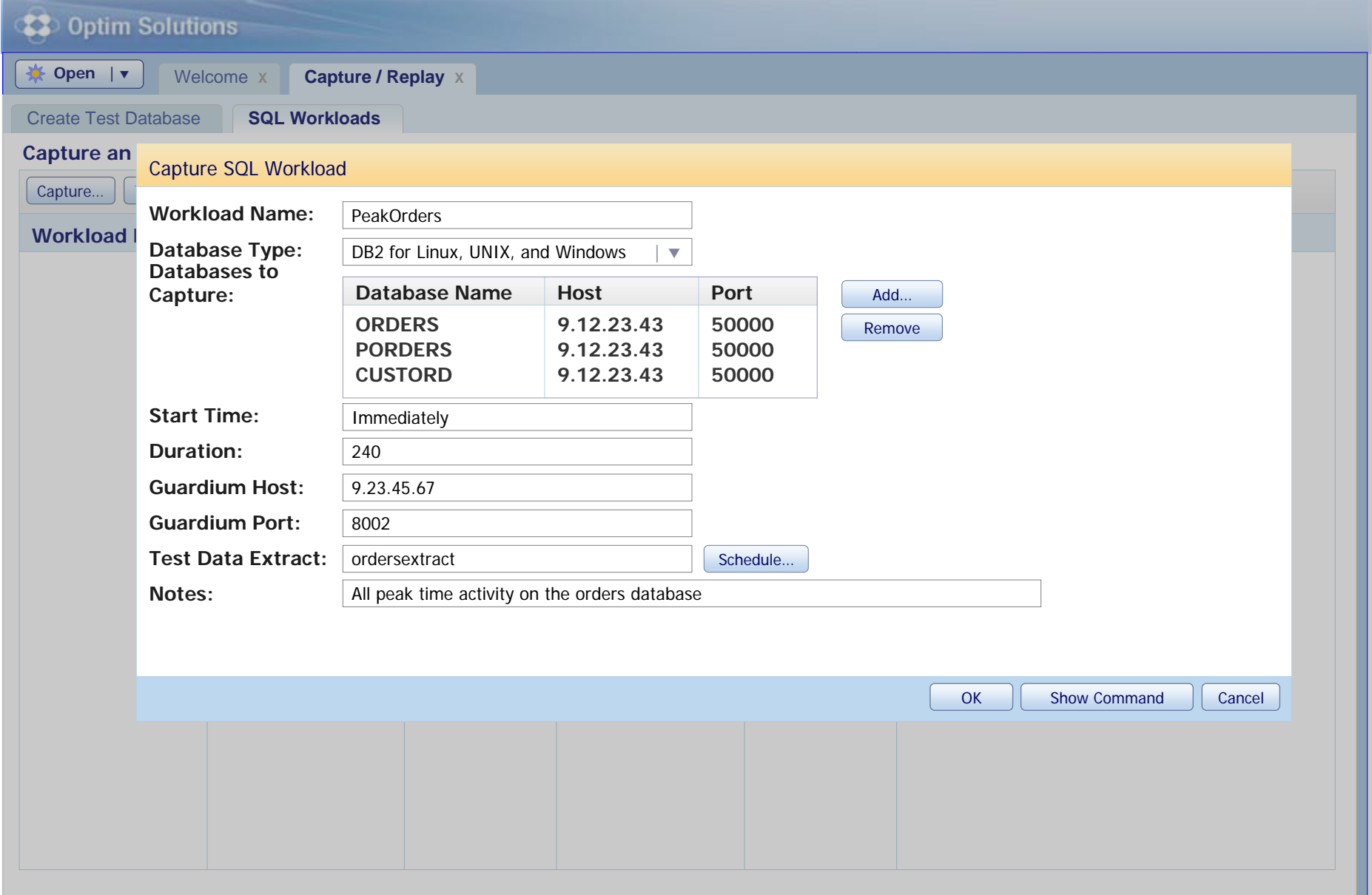

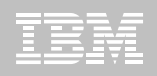

<span id="page-38-0"></span>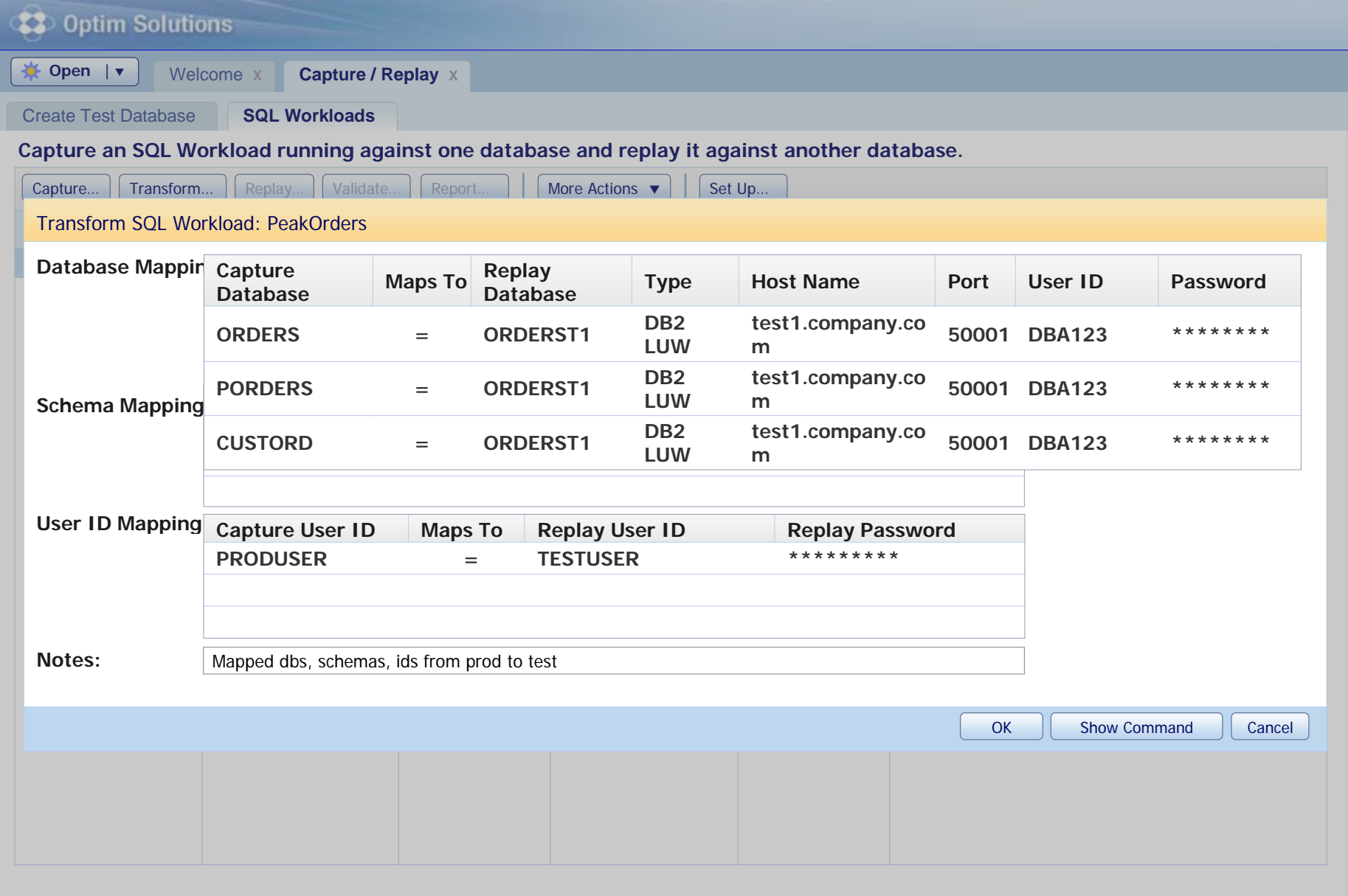

**X** 

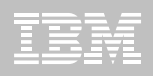

<span id="page-39-0"></span>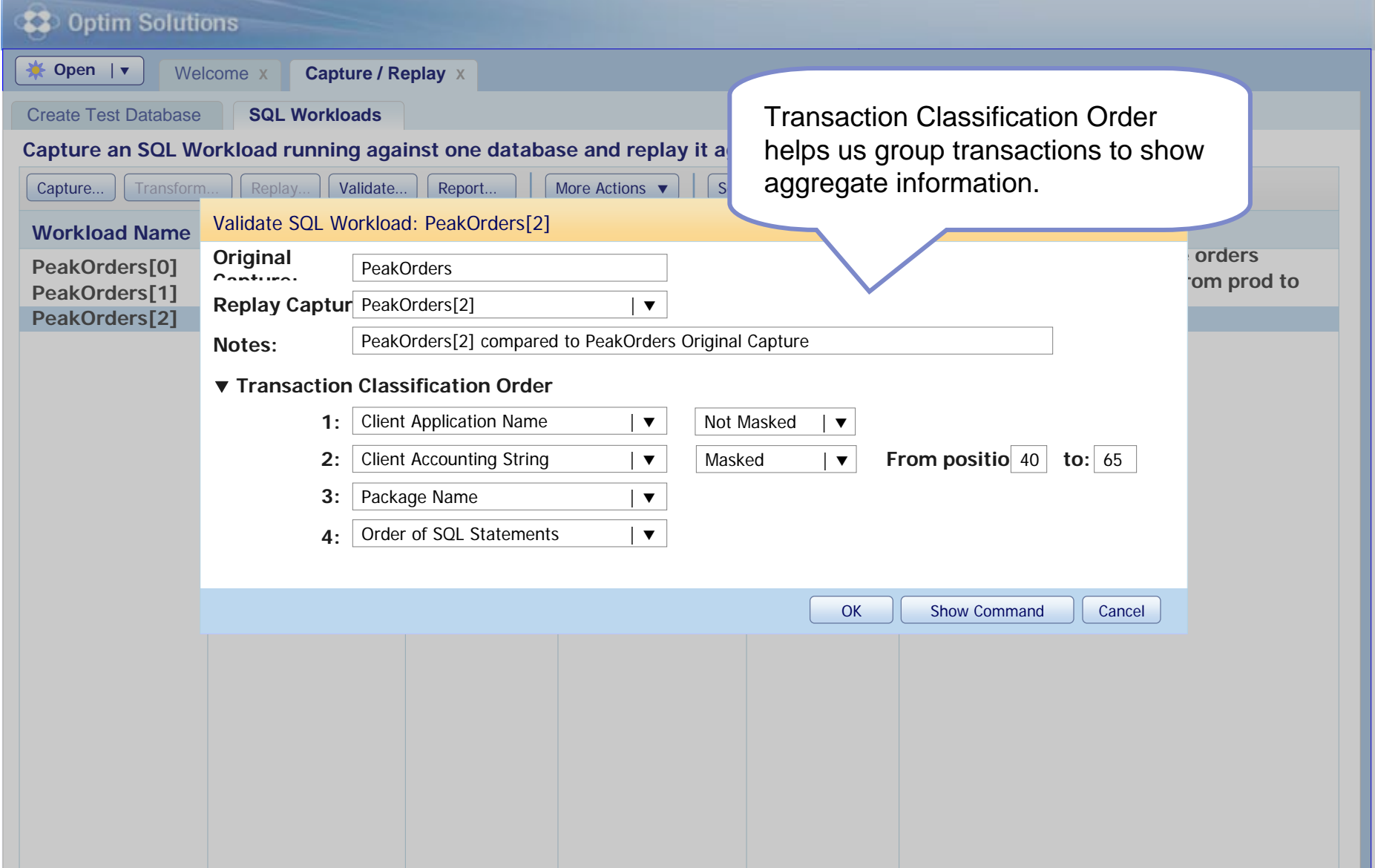

**XIX** 

<span id="page-40-0"></span>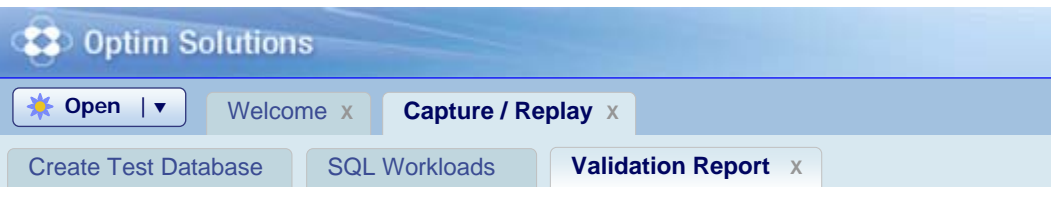

Validate that the replay matches the original capture. Remove failed SQL and related

Validation report enables drilldown on failed replays, like Different Return CodesMove Diff Rows ReturnedAdjustable  $\ge$  = 5% to 10%

#### **Overview**

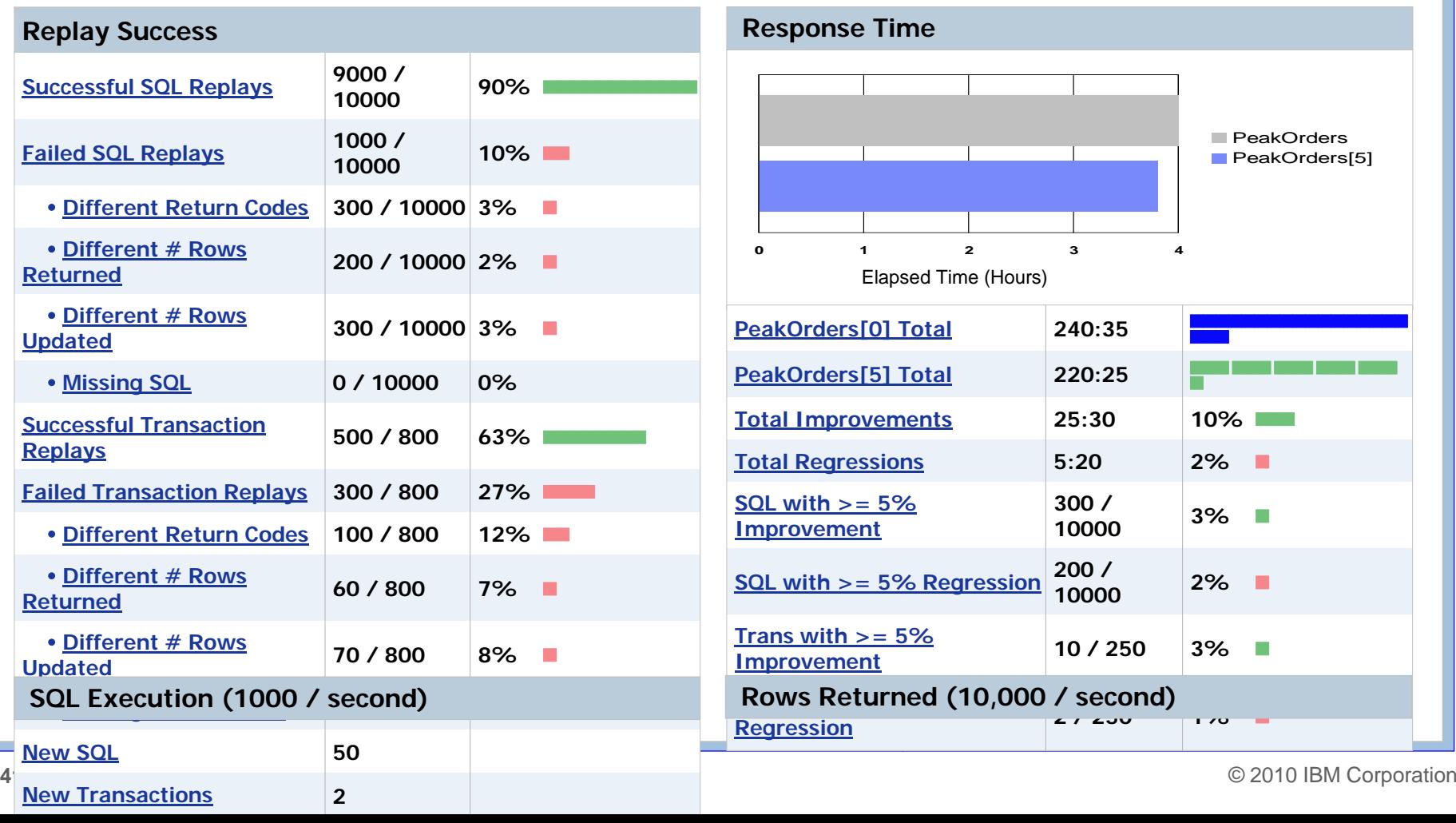

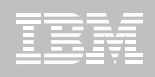

<span id="page-41-0"></span>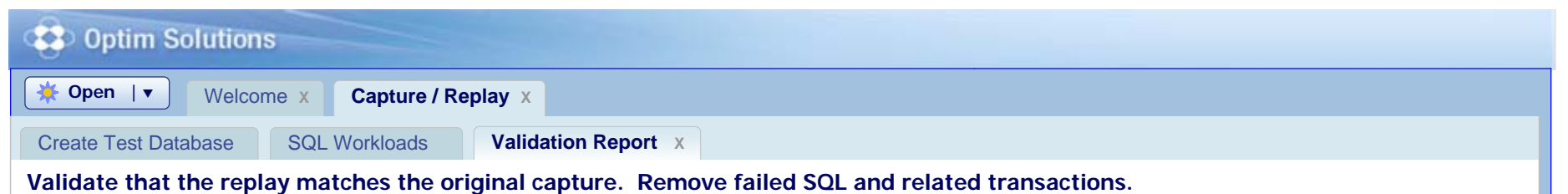

**Overview** 

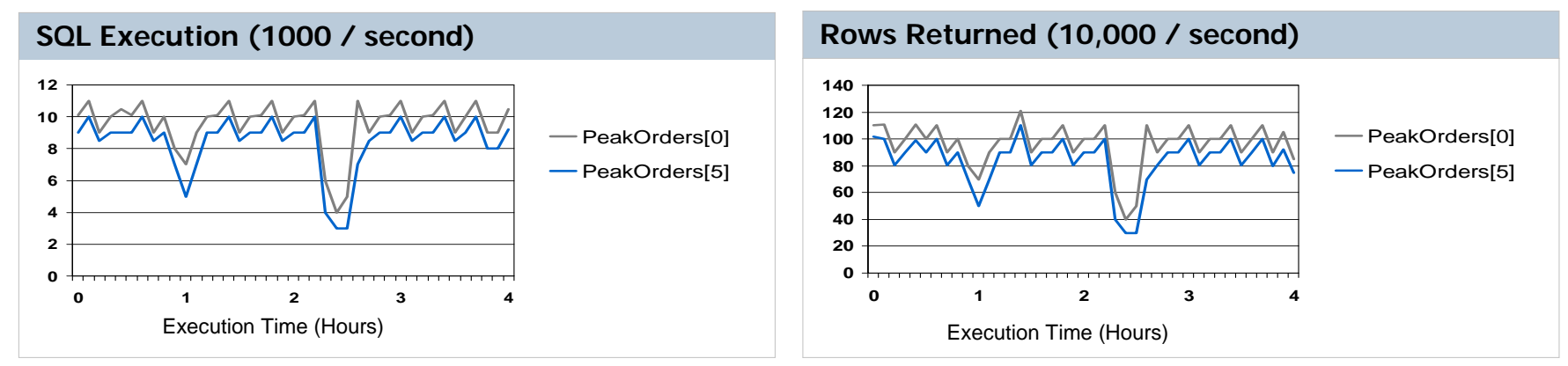

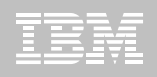

#### <span id="page-42-0"></span>**12** Optim Solutions

 $\ast$  Open  $|\bullet|$  [Welcome](#page-43-0) **X** 

[Create Test Database](#page-43-0)

[SQL Workloads](#page-43-0) **[Validation Report X](#page-43-0)**

**[Capture / Replay X](#page-43-0)**

Overview > Different Return Codes Save Workload…

+100 Return Codes **– The data from the original capture environment is not present in the replay environment.**

av e

**XIX** 

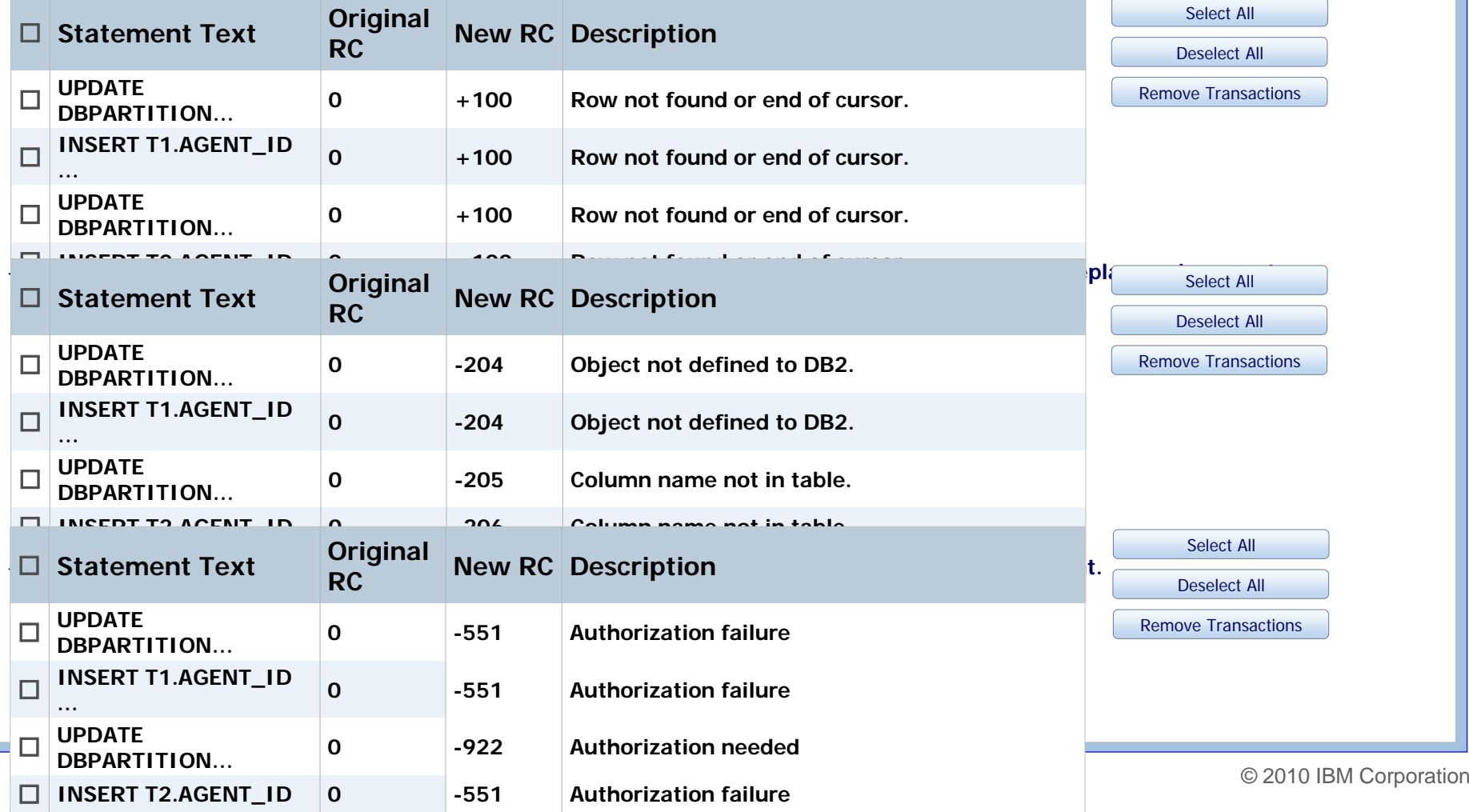

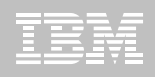

#### <span id="page-43-0"></span>**C** Optim Solutions  $\frac{1}{2}$  Open  $|\mathbf{v}|$  [Welcome](#page-44-0) **X [Capture / Replay X](#page-44-0)** [SQL Workloads](#page-44-0) **Performance Report** X [Create Test Database](#page-44-0)**Top 'N' SQL Statements Comparison** Sort by: | Total Response Time Change  $\vert \bullet \vert$  | Number of Statements: | [5 |](#page-44-0)  $\vert \bullet \vert$ Show:Both Regressions and Improvements  $|\bullet|$

ay -

**XIX** 

#### **SQL Regressions**

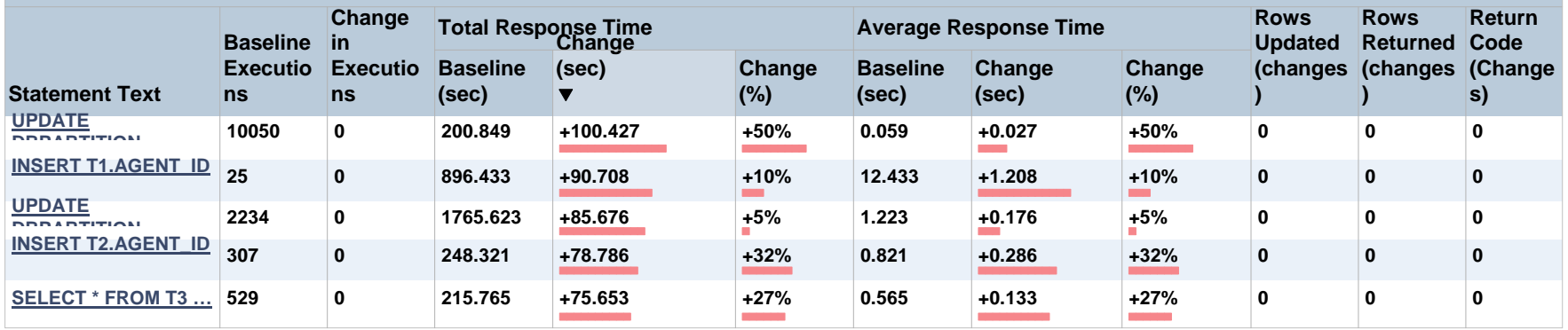

#### **SQL Improvements**

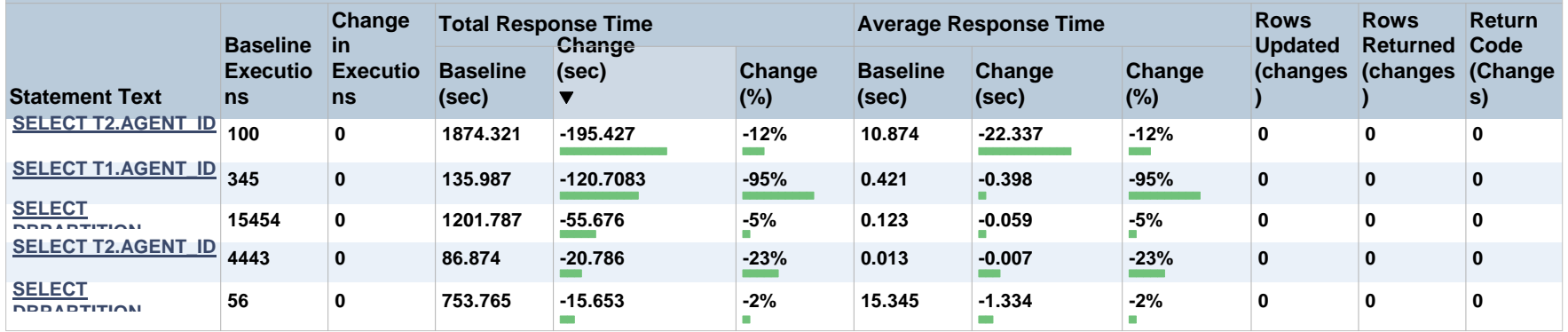

**Test Replay 2 Test Replay1**

**Test Replay 2 Test Replay1**

[Tune SQL](#page-45-0)

# <span id="page-44-0"></span>Optim Performance Manager<br>**SQL Statement Comparison Report**

#### **SQL Statement**

SELECT B.COL1, B.COL3, B.COL5, B.COL6, B.COL12 FROM T1.SETLMNT, BRANCH B, ADDR A WHERE S.TRANS\_NO = ?, AND S.TRANS\_PROC\_DT < '9999-12-31' AND YEAR (S.TRANS\_TARGET\_DT) = '2002' AND S.TRANS\_TYPE IN ('A1', 'A2', 'A3', 'Z9') AND S.TRANS CD IN ('EOD', 'IMD', 'UGT') AND S.TRANS SETL DT = ? AND B.BRANCH EFF DT <= ? AND B.BRANCH\_INACTIVE\_DT > ?

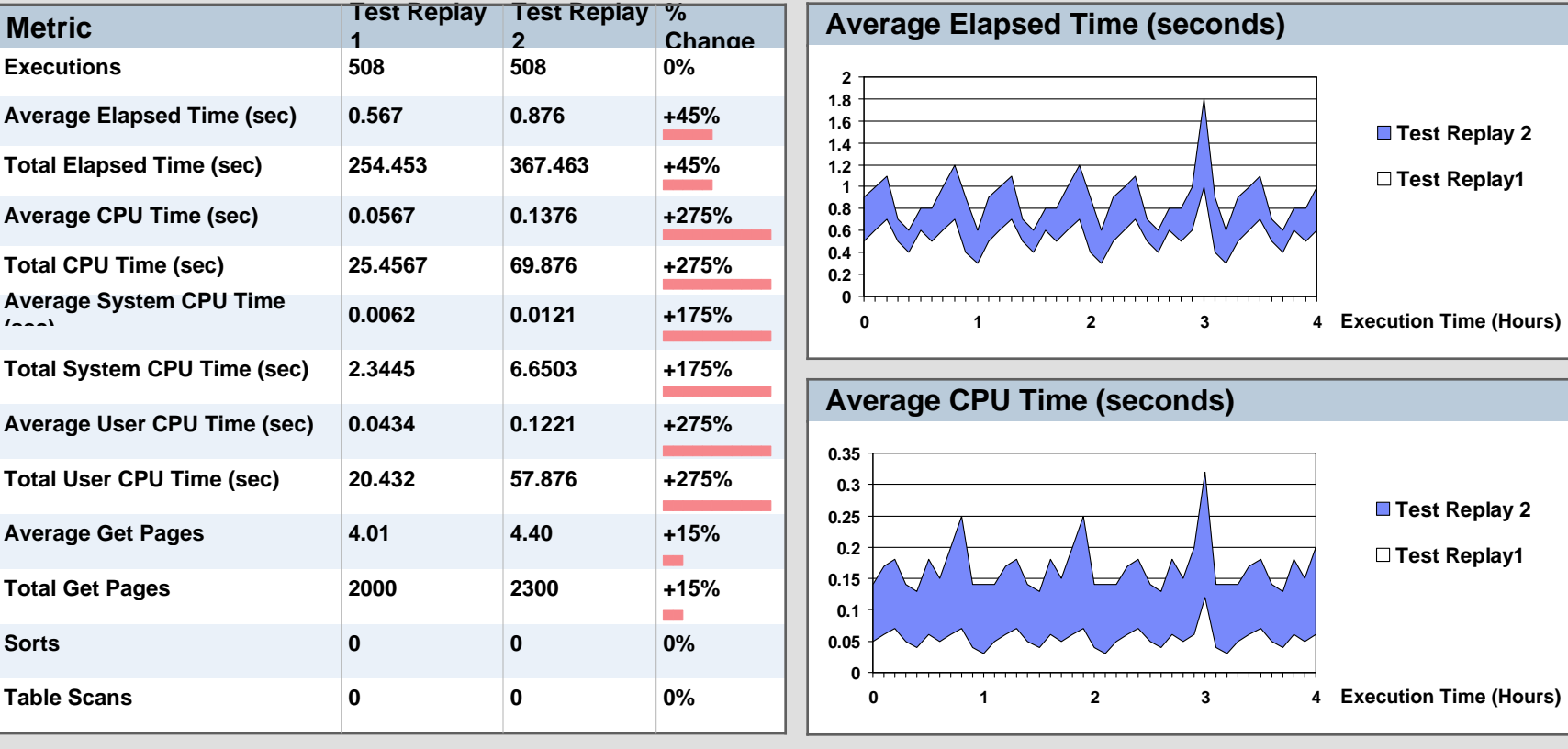

#### **Compare performance details of this statement across the two workload runs**

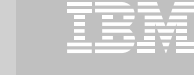

m.

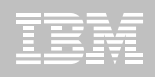

#### <span id="page-45-0"></span>**C** Optim Solutions  $\frac{1}{2}$  Open  $|\mathbf{v}|$  [Welcome](#page-46-0) **X [Capture / Replay X](#page-46-0)** [SQL Workloads](#page-46-0) **Performance Report** X [Create Test Database](#page-46-0)**Top 'N' Transaction Comparison** Sort by: | Total Response Time Change  $\vert \bullet \vert$  | Number of Statements: | [5 |](#page-46-0)  $\vert \bullet \vert$ Show:Both Regressions and Improvements  $|\bullet|$

ay -

**XIX** 

#### **Transaction Regressions**

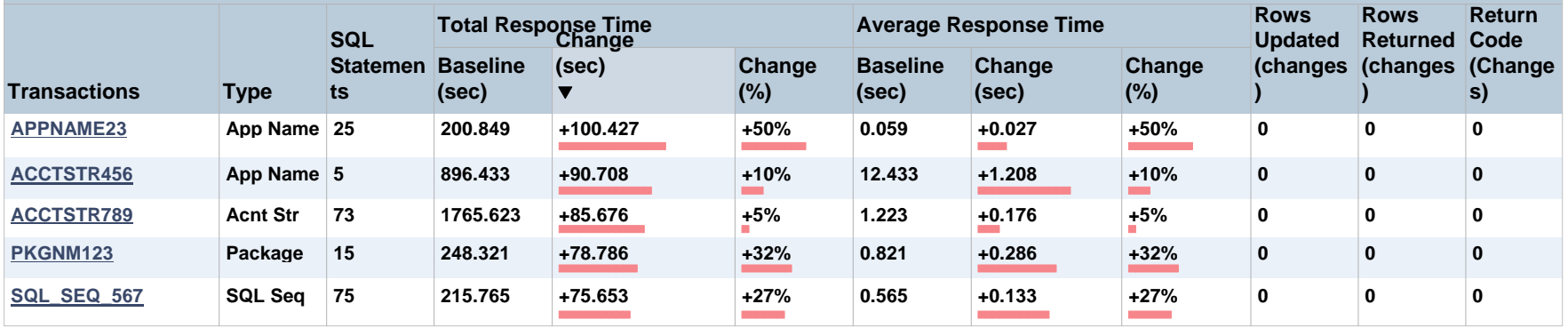

#### **Transaction Improvements**

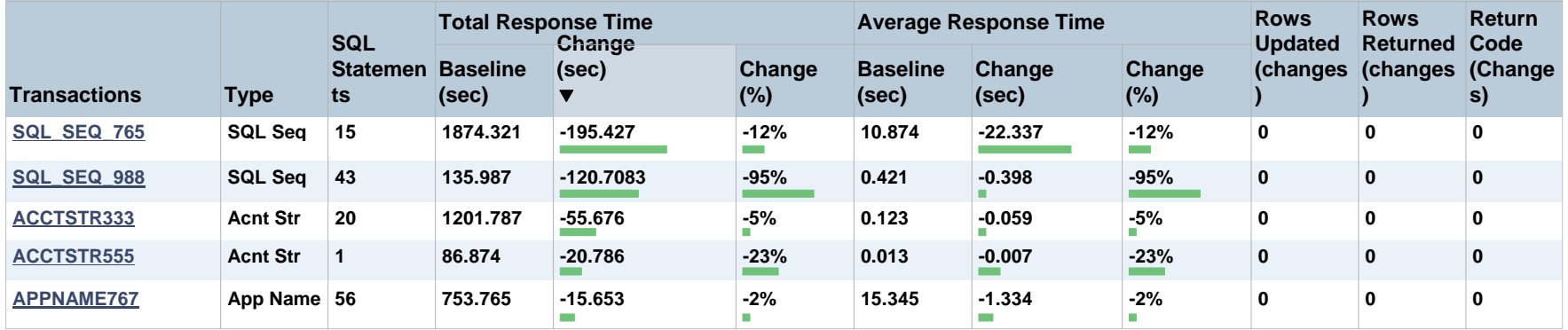

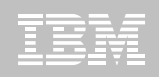

#### <span id="page-46-0"></span>**23** Optim Solutions SQL list for selected transaction.  $\frac{1}{2}$  Open  $|\mathbf{v}|$  [Welcome](#page-47-0) **X [Capture / Replay X](#page-47-0)** [SQL Workloads](#page-47-0) **Performance Report** X [Create Test Database](#page-47-0)

#### Top N Transactions Report > SQL List for Transaction APPNAME23

#### **SQL List for Transaction APPNAME23**

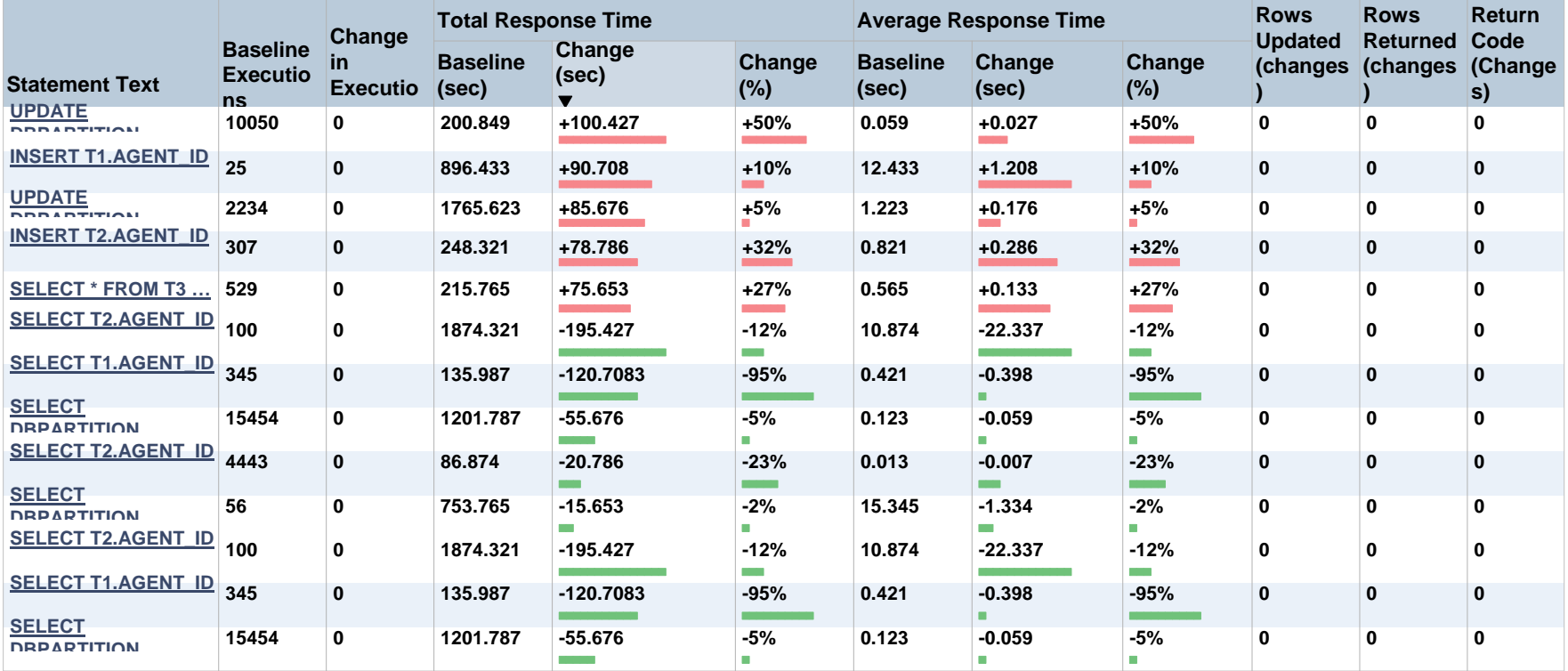

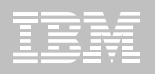

- <span id="page-47-0"></span>■ IBM Data Studio
	- [www.ibm.com/software/data/studio](http://www.ibm.com/software/data/studio)
		- FAQs / Tutorials
		- Downloads
		- [Forum /](http://www.ibm.com/developerworks/forums/dw_forum.jsp?forum=1086&cat=19) Blogs
		- Join the IBM Data Studio user community
- **Data Studio Book**
	- <http://bit.ly/dstudiobook>

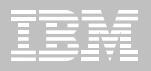

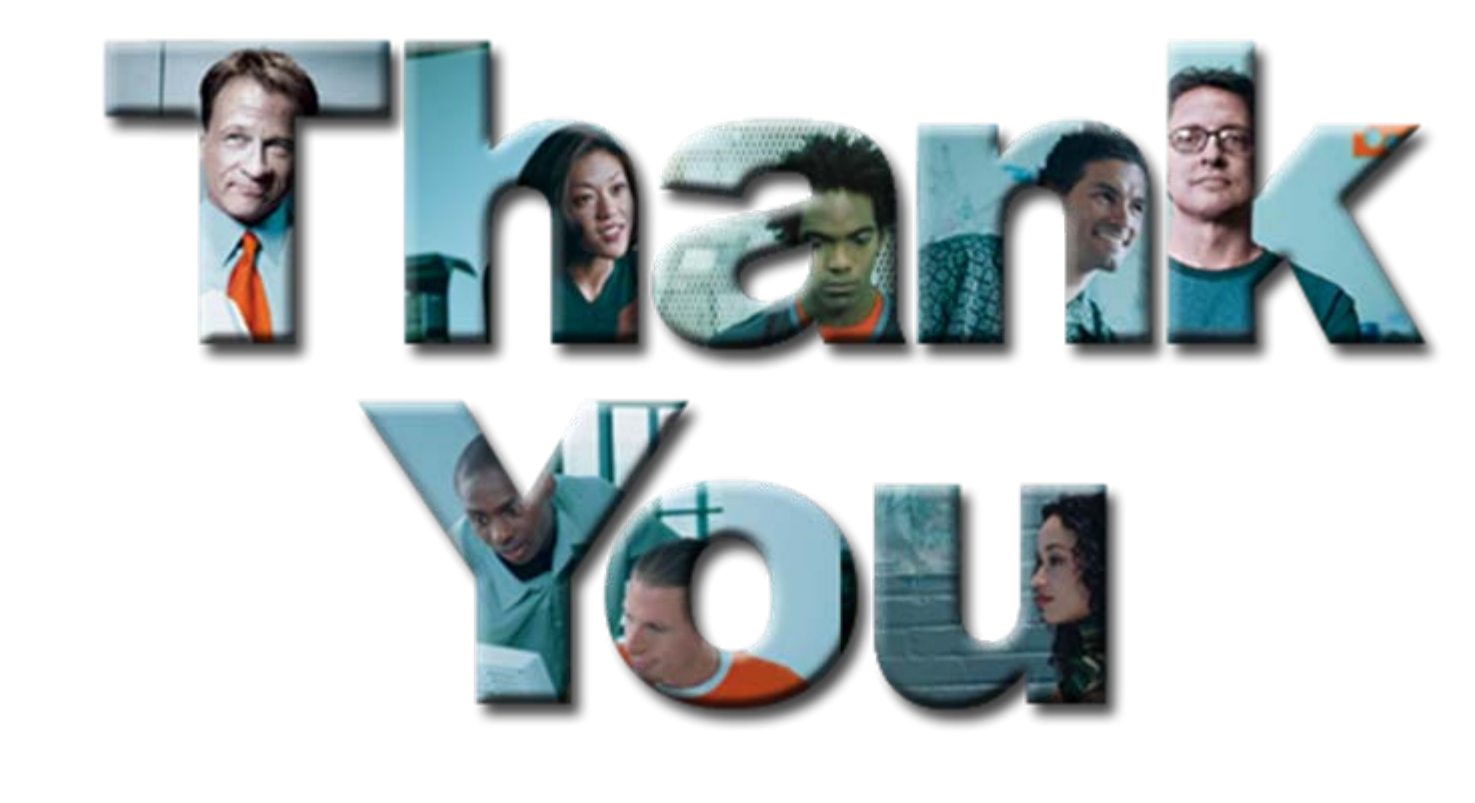